#### **Министерство сельского хозяйства Российской Федерации**

**Федеральное государственное бюджетное образовательное учреждение высшего образования** 

#### **«ВОРОНЕЖСКИЙ ГОСУДАРСТВЕННЫЙ АГРАРНЫЙ УНИВЕРСИТЕТ ИМЕНИ ИМПЕРАТОРА ПЕТРА I»**

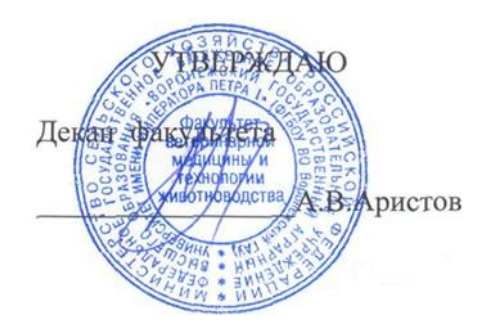

«21» июня 2019 г.

# **РАБОЧАЯ ПРОГРАММА ПО ДИСЦИПЛИНЕ**

# **Б1.О.31 Пчеловодство**

Направление подготовки 36.03.02 Зоотехния

Квалификация выпускника бакалавр

Факультет ветеринарной медицины и технологии животноводства

Кафедра частной зоотехнии

Разработчик рабочей программы: доцент, к. с.-х. н. Артемов Е.С.

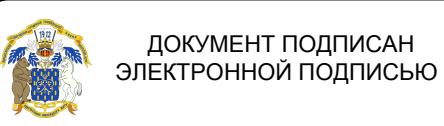

Сертификат: 009DC7B5B98BCBFB48AE0288B7F4173114 Владелец: Агибалов Александр Владимирович Действителен: с 09.02.2023 до 04.05.2024

Воронеж – 2019 г.

Рабочая программа разработана в соответствии с Федеральным государственным образовательным стандартом высшего образования по направлению подготовки 36.03.02 Зоотехния (уровень бакалавриата), утвержденным приказом Министра образования и науки Российской Федерации № 972 от 22.09.2017 года.

Рабочая программа утверждена на заседании кафедры частной зоотехнии (протокол № 14 от 20.06.2019 года).

**Заведующий кафедрой (Артемов Е.С.)**

Рабочая программа рекомендована к использованию в учебном процессе методической комиссией факультета ветеринарной медицины и технологии животноводства (протокол № 15 от 21.06.2019 года).

Председатель методической комиссии *А. Шомина Е.И.*)

**Рецензент рабочей программы:** Советник отдела развития животноводства Департамента аграрной политики Воронежской области, к. с.-х. н. Ларин О.В.

#### **1. Общая характеристика дисциплины**

#### **1.1. Цель дисциплины**

Цель изучения дисциплины – дать обучающимся теоретические и практические знания о состоянии пчеловодства в нашей стране и за рубежом, биологических и хозяйственных особенностях пчёл, рациональном использовании их для получения максимум продукции с наименьшими затратами с учетом экологических требований.

#### **1.2. Задачи дисциплины**

Задачи дисциплины – дать обучающимся необходимые теоретические и практические знания в различных направлениях пчеловодства, позволяющие будущим специалистам решать конкретные производственно-технологические задачи:

 планирование и организация эффективного использования пчёл, материалов, оборудования;

 производственный контроль параметров технологических процессов и качества продукции;

 участие в разработке новых методов, способов и приемов селекции, кормления и содержания пчелиных семей;

 участие в составлении технической документации (графиков работ, инструкций, планов, смет, заявок на материалы, оборудование);

 проведение научных исследований по отдельным разделам (этапам, заданиям) темы в соответствии с утвержденными методиками;

 участие в выполнении научных исследований, анализ их результатов и формулировка выводов.

#### **1.3. Предмет дисциплины**

Предмет дисциплины – это наука, о жизнедеятельности медоносных пчёл. Пчеловодство – это отрасль, обеспечивающая население высокоценными продуктами питания и сырьем для медицины.

#### **1.4. Место дисциплины в образовательной программе**

Дисциплина Б1.О.28 «Пчеловодство» относится к блоку 1, обязательной части образовательной программы, обязательная дисциплина. Дисциплина реализуется в 7 семестре на факультете ветеринарной медицины и технологии животноводства кафедрой частной зоотехнии.

#### **1.5. Взаимосвязь с другими дисциплинами**

Освоение учебной дисциплины Б1.О.28 «Пчеловодство» основывается на знаниях и умениях, полученных при изучении таких дисциплин как «Биология», «Зоогигиена», «Разведение животных» и так далее, взаимосвязана и является базой для последующего прохождения производственных практик: «Производственная практика, технологическая практика», «Производственная практика, научно-исследовательская работа», «Производственная практика, преддипломная практика», «Учебная практика, общепрофессиональная практика», «Учебная практика, научно-исследовательская работа (получение первичных навыков научно-исследовательской работы)»

#### **2. Планируемые результаты обучения по дисциплине**

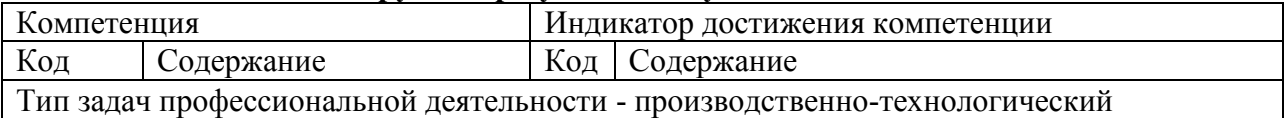

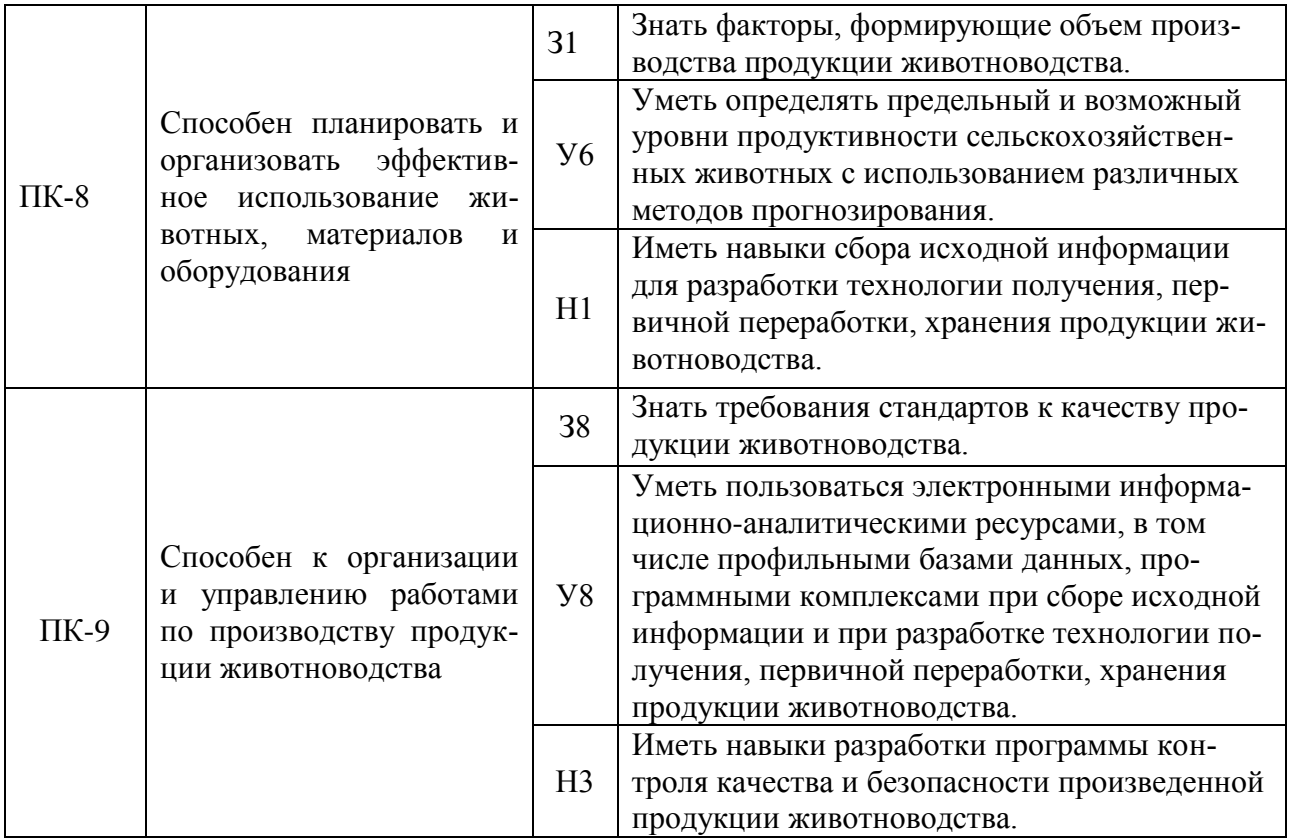

*Обозначение в таблице: З – обучающийся должен знать: У – обучающийся должен уметь; Н - обучающийся должен иметь навыки и (или) опыт деятельности.*

#### **3. Объём дисциплины и виды работ**

# **3.1. Очная форма обучения**

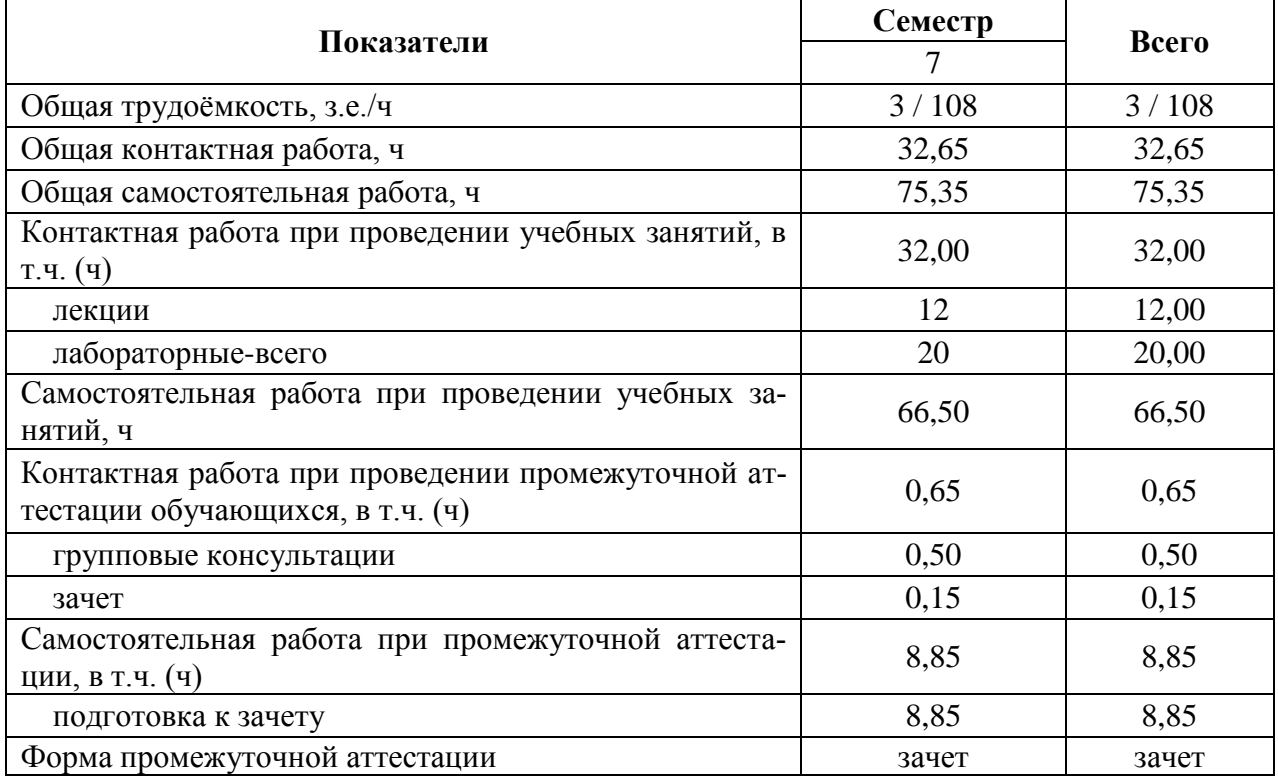

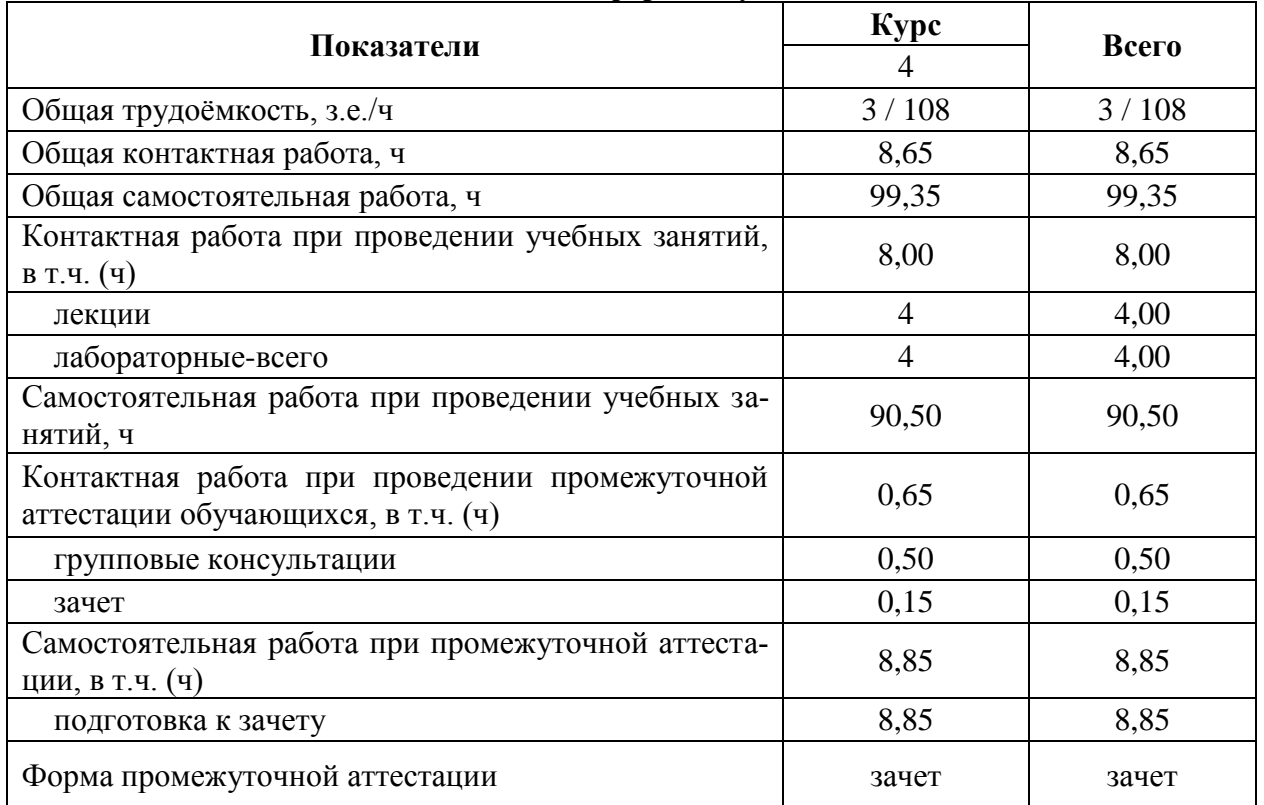

#### **3.2. Заочная форма обучения**

#### **4. Содержание дисциплины**

#### **4.1. Содержание дисциплины в разрезе разделов и подразделов**

**Раздел 1.** История развития, состояние пчеловодства, общее учение о биологии пчелиной семьи, состав пчелиной семьи.

Предмет пчеловодство, её место в системе образования; задачи и методика изучения дисциплины; история развития пчеловодства; состояние пчеловодства в России и мире; экологические проблемы пчеловодства; задачи и перспективы развития пчеловодства. Пчелиная матка, её функциональная характеристика; рабочие пчёлы, их значение в жизни пчелиной семьи; роль трутней в пчелиной семье; целостность пчелиной семьи. Особенности внешнего строения матки, трутня, рабочей пчелы; обмен веществ у пчёл; пищеварительный канал у пчелы и процессы, протекающие в его отделах.

**Раздел 2.** Жизнедеятельность пчелиной семьи в течении года, ульи, пчеловодное оборудование и пасечные постройки, технологические и сезонные работы на пасеке.

Факторы, обуславливающие продуктивность пчелиной семьи; весеннее развитие пчелиной семьи; пчелиная семья в летний период; подготовка к зимовке; зимовка пчёл. Различные конструкции ульев; пчеловодное оборудование; пасечные постройки.

**Раздел 3.** Болезни пчёл, враги, хищники и вредители пчеловодства.

Незаразные болезни пчёл; инфекционные болезни пчёл; инвазионные болезни пчёл; вредители пчёл.

**Раздел 4.** Технология производства продуктов пчеловодства, общее учение о разведении пчёл.

Основные медоносные растения; Использование пчелиных семей на медосборе; валовой и товарный мёд; восковая продуктивность пчёл; производство пыльцы и перги; особенности производства маточного молочка, прополиса и яда. Методы размножения пчелиных семей; вывод пчелиных маток; пакетное пчеловодство. Методы разведения в пчеловодстве; селекция пчёл; зоотехнический учёт в пчеловодстве.

#### **4.2. Распределение контактной и самостоятельной работы при подготовке к занятиям по подразделам**

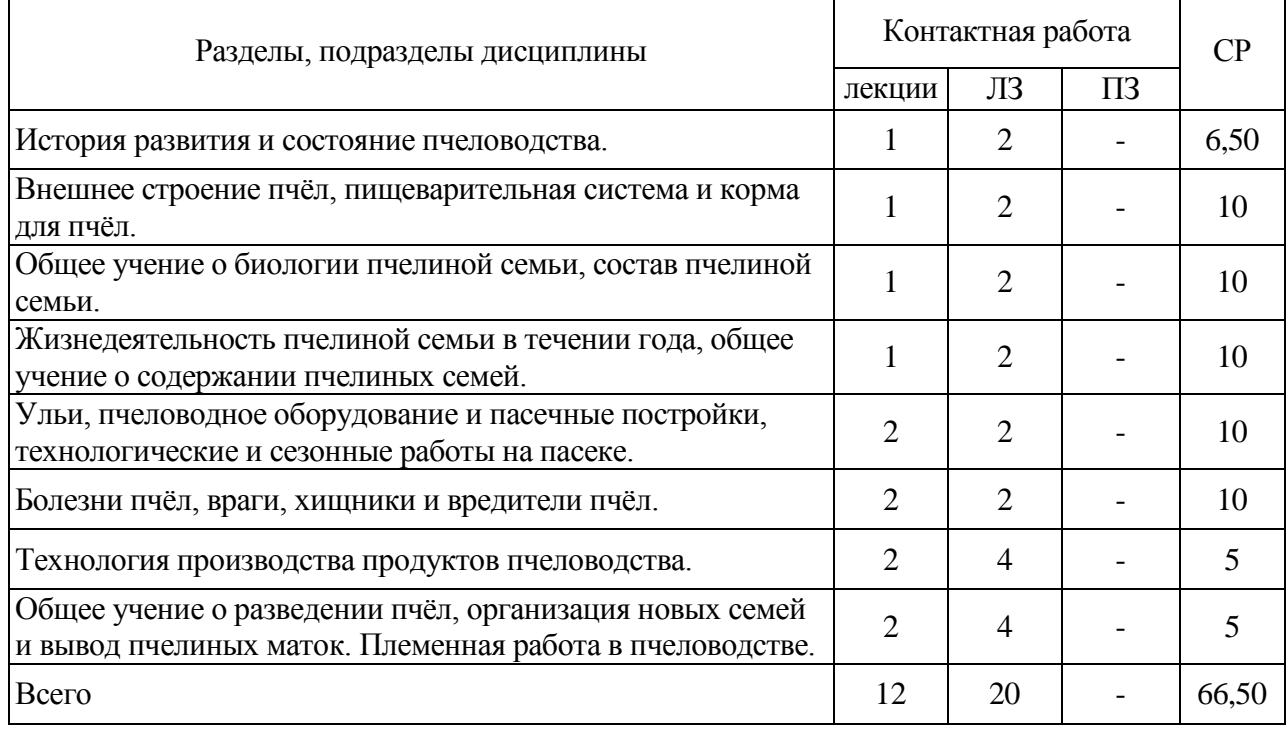

#### **4.2.1. Очная форма обучения**

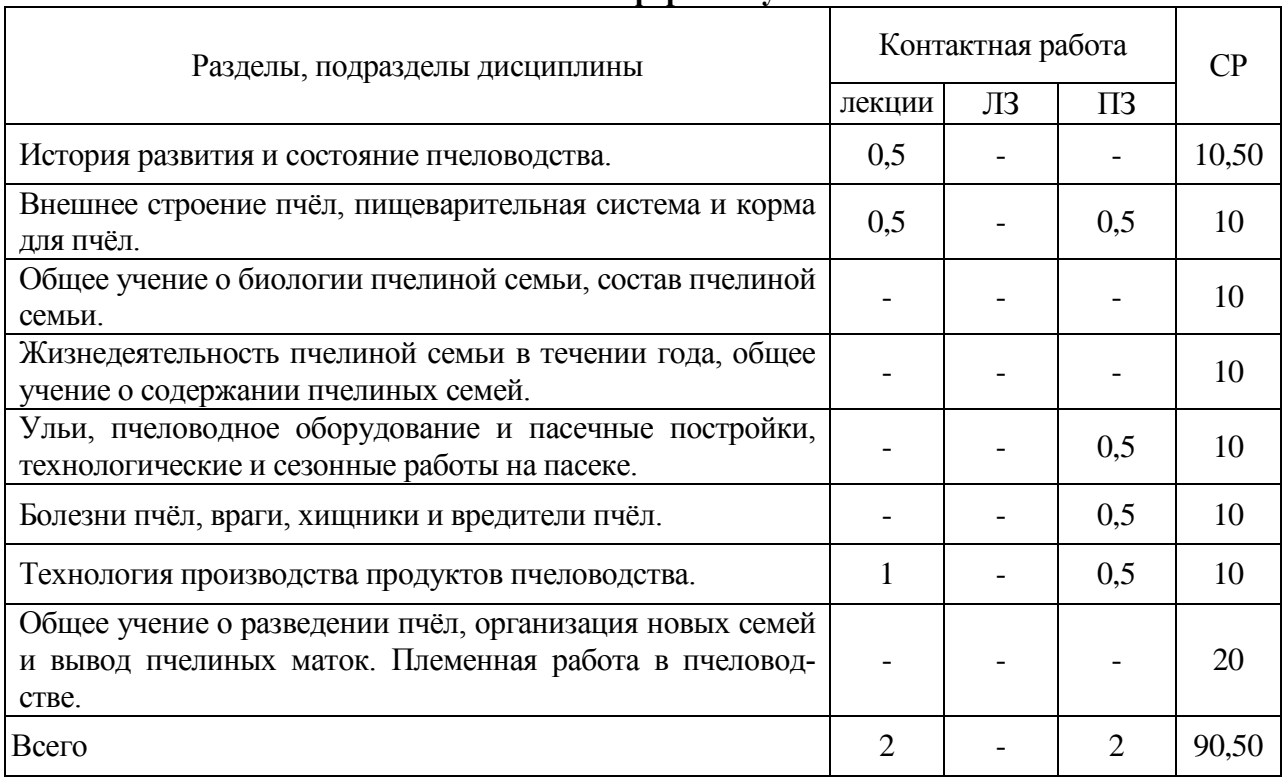

# **4.2.2. Заочная форма обучения**

#### **4.3. Перечень тем и учебно-методического обеспечения для самостоятельной работы обучающихся**

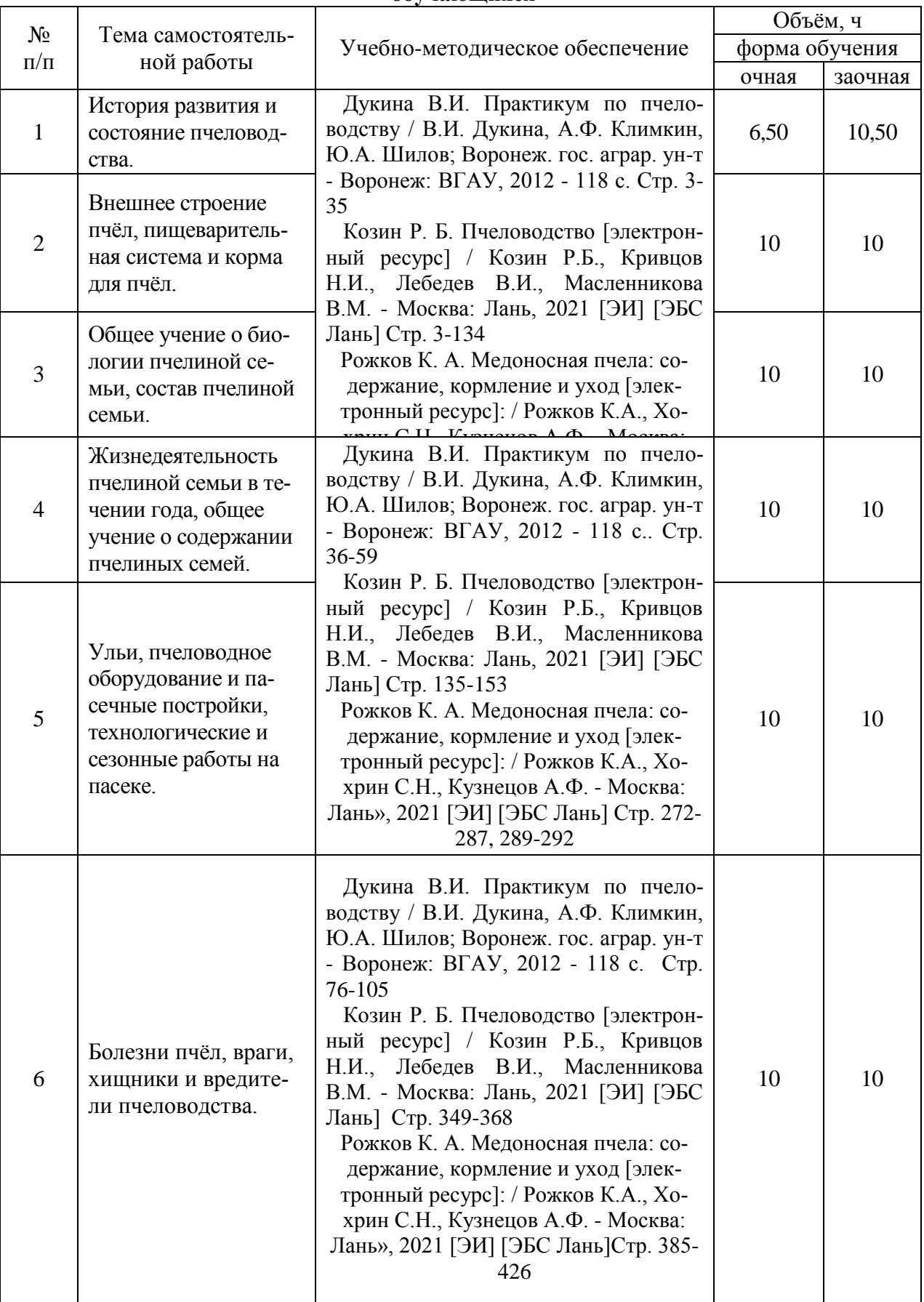

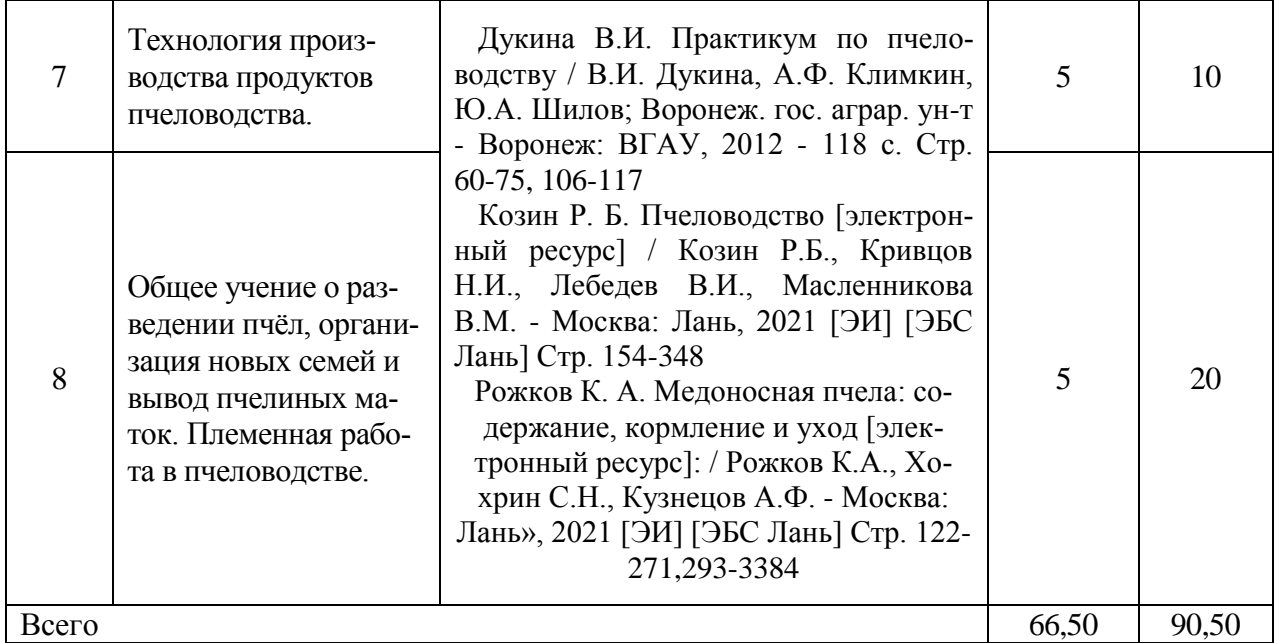

#### **5. Фонд оценочных средств для проведения промежуточной аттестации и текущего контроля**

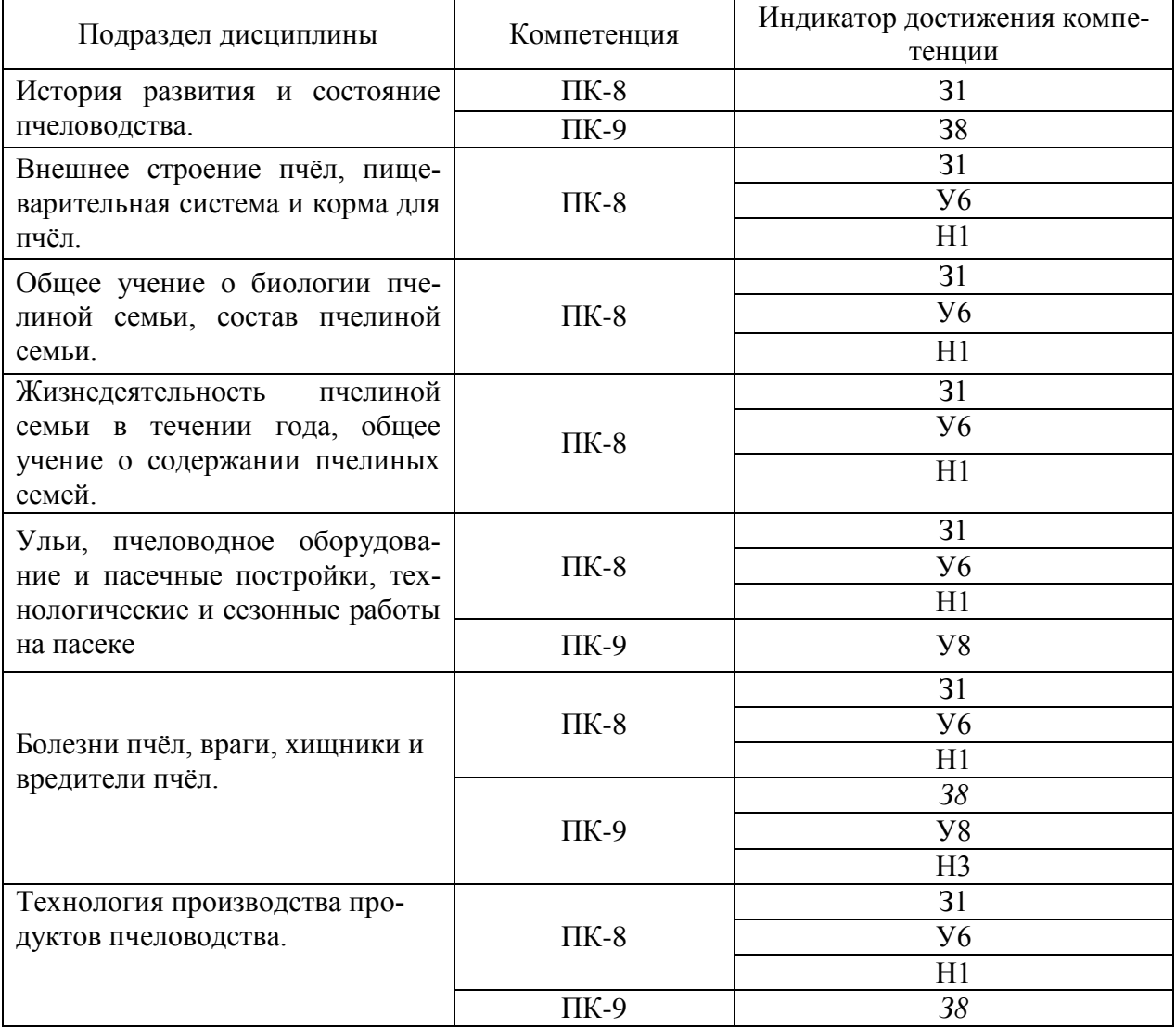

**5.1. Этапы формирования компетенций**

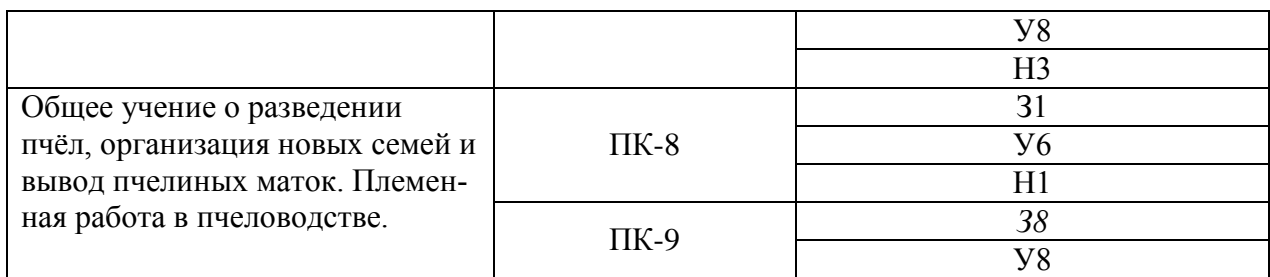

#### **5.2. Шкалы и критерии оценивания достижения компетенций 5.2.1. Шкалы оценивания достижения компетенций**

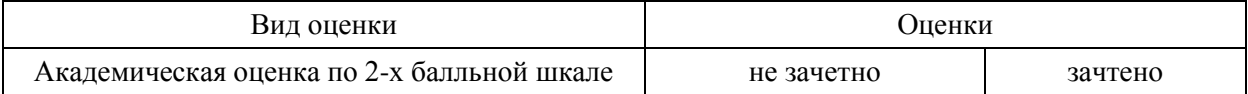

#### **5.2.2. Критерии оценивания достижения компетенций**

Критерии оценки на зачете

| Оценка, уровень дости-<br>жения компетенций | Описание критериев                                                                                                    |
|---------------------------------------------|----------------------------------------------------------------------------------------------------|
| Зачтено, высокий                            | Студент выполнил все задания, предусмотренные рабочей программой,<br>отчитался об их выполнении, демонстрируя отличное знание освоенно-<br>го материала и умение самостоятельно решать сложные задачи дисци-<br>плины                         |
| Зачтено, продвинутый                        | Студент выполнил все задания, предусмотренные рабочей программой,<br>отчитался об их выполнении, демонстрируя хорошее знание освоенного<br>материала и умение самостоятельно решать стандартные задачи дисци-<br>ПЛИНЫ                        |
| Зачтено, пороговый                          | Студент выполнил все задания, предусмотренные рабочей программой,<br>отчитался об их выполнении, демонстрируя знание основ освоенного<br>материала и умение решать стандартные задачи дисциплины с помо-<br>щью преподавателя                 |
| Не зачтено, компетен-<br>ция не освоена     | Студент выполнил не все задания, предусмотренные рабочей програм-<br>мой, или не отчитался об их выполнении, не подтверждает знание осво-<br>енного материала и не умеет решать стандартные задачи дисциплины<br>даже с помощью преподавателя |

#### Критерии оценки тестов

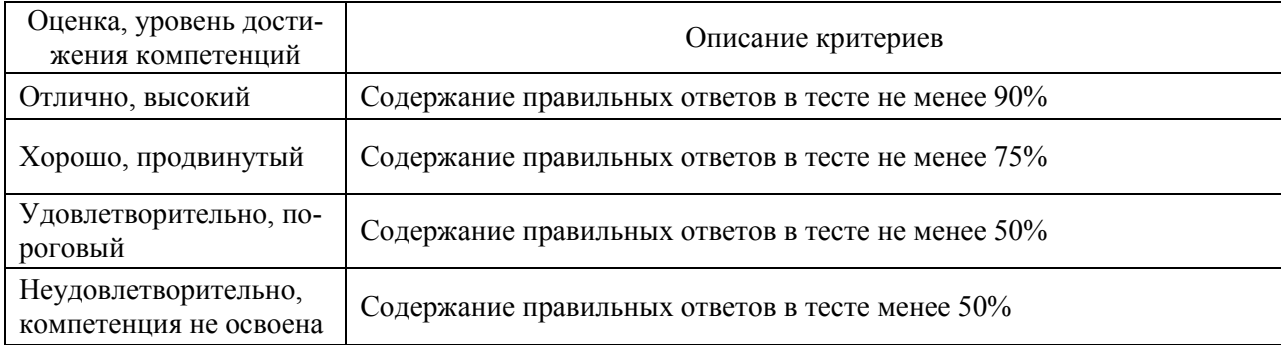

#### Критерии оценки устного опроса

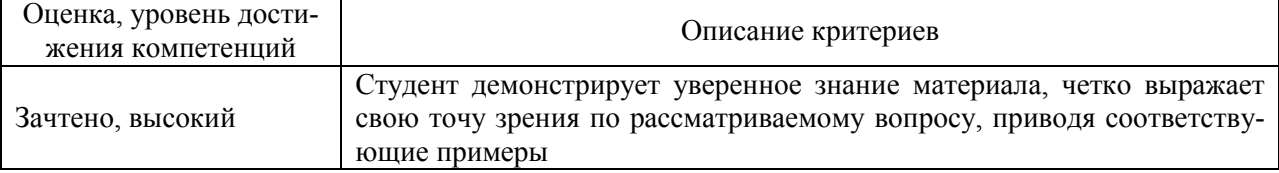

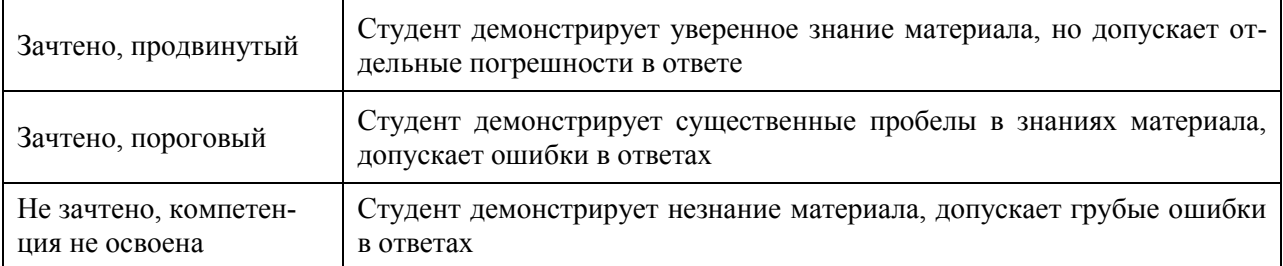

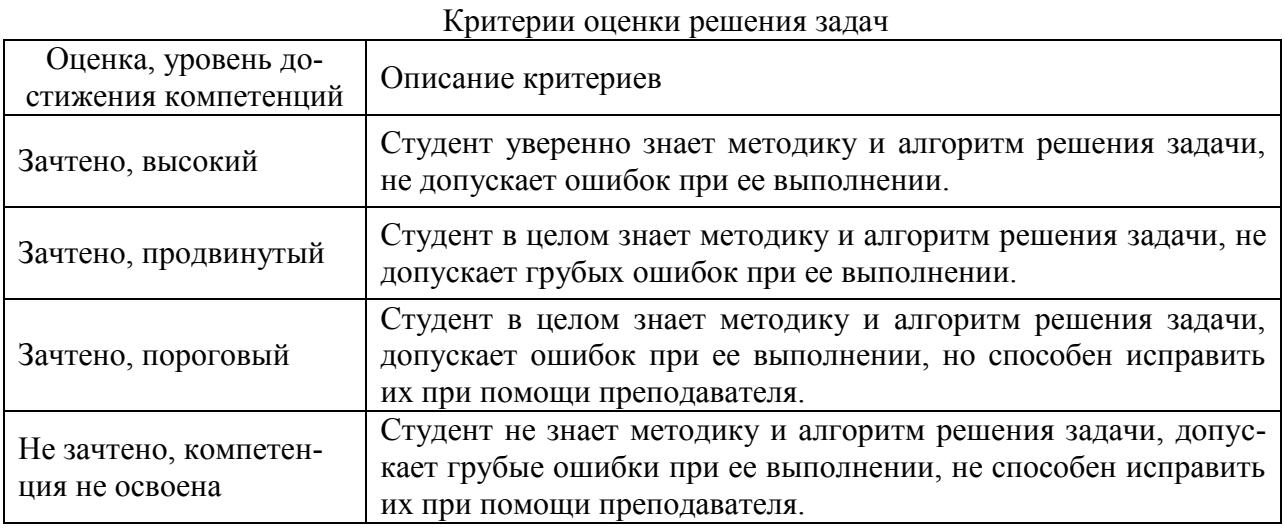

#### **5.3. Материалы для оценки достижения компетенций**

#### **5.3.1. Оценочные материалы промежуточной аттестации**

#### **5.3.1.1. Вопросы к экзамену**

*«Не предусмотрены»*

#### **5.3.1.2. Задачи к экзамену**

*«Не предусмотрены»*

#### **5.3.1.3. Вопросы к зачету с оценкой**

*«Не предусмотрены»*

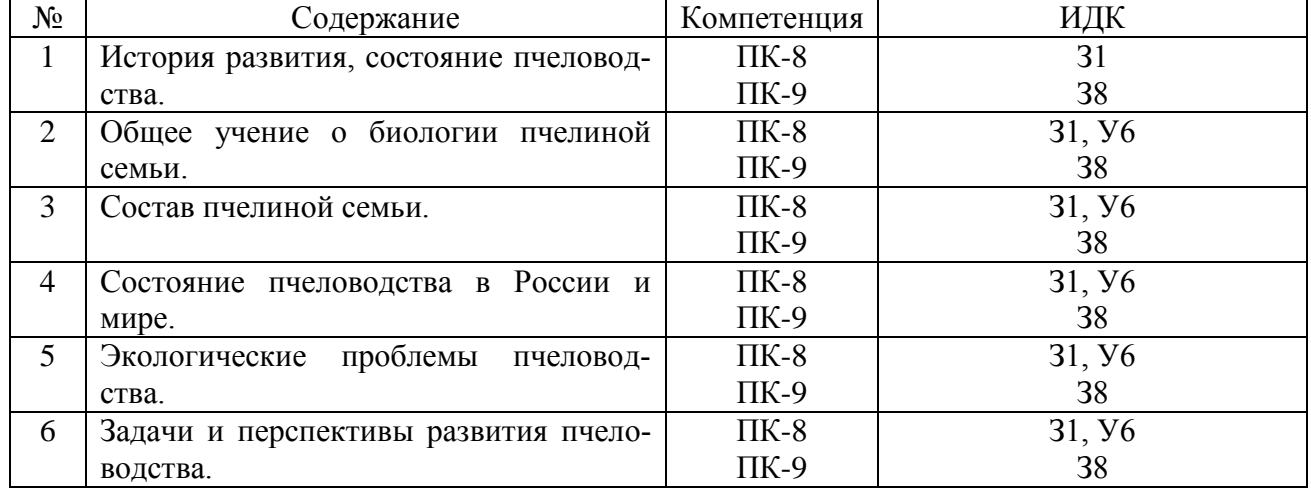

#### **5.3.1.4. Вопросы к зачету**

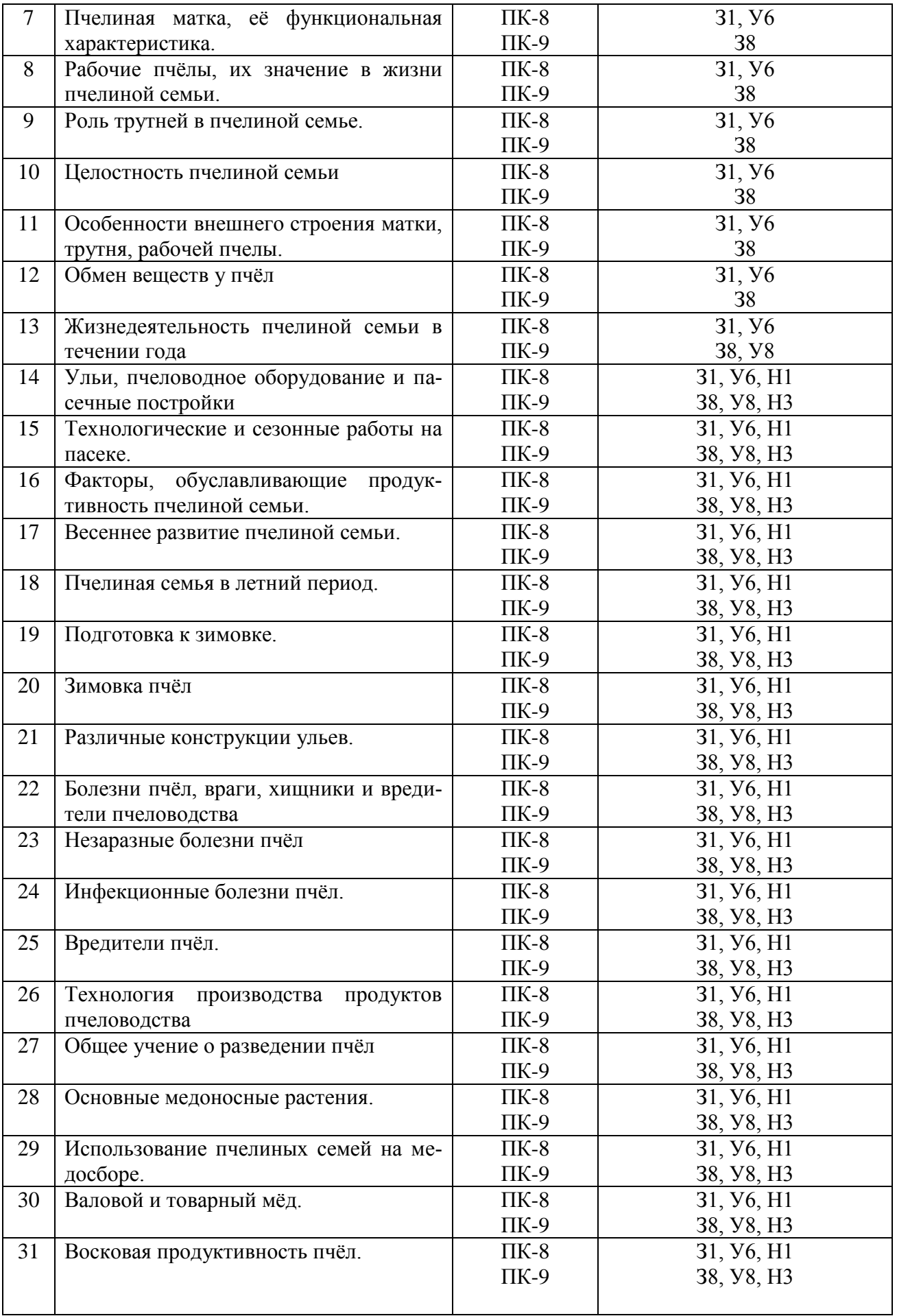

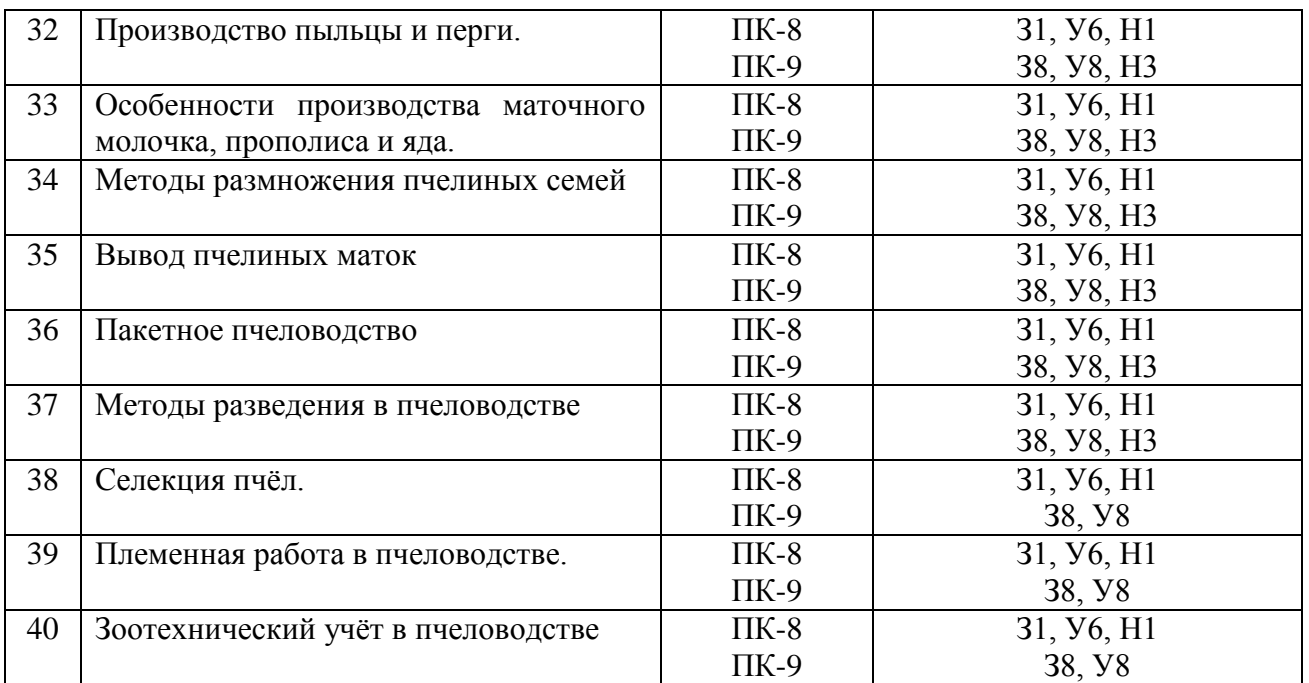

#### **5.3.1.5. Перечень тем курсовых проектов (работ)**

*«Не предусмотрены»*

#### **5.3.1.6. Вопросы к защите курсового проекта (работы)**

*«Не предусмотрены»*

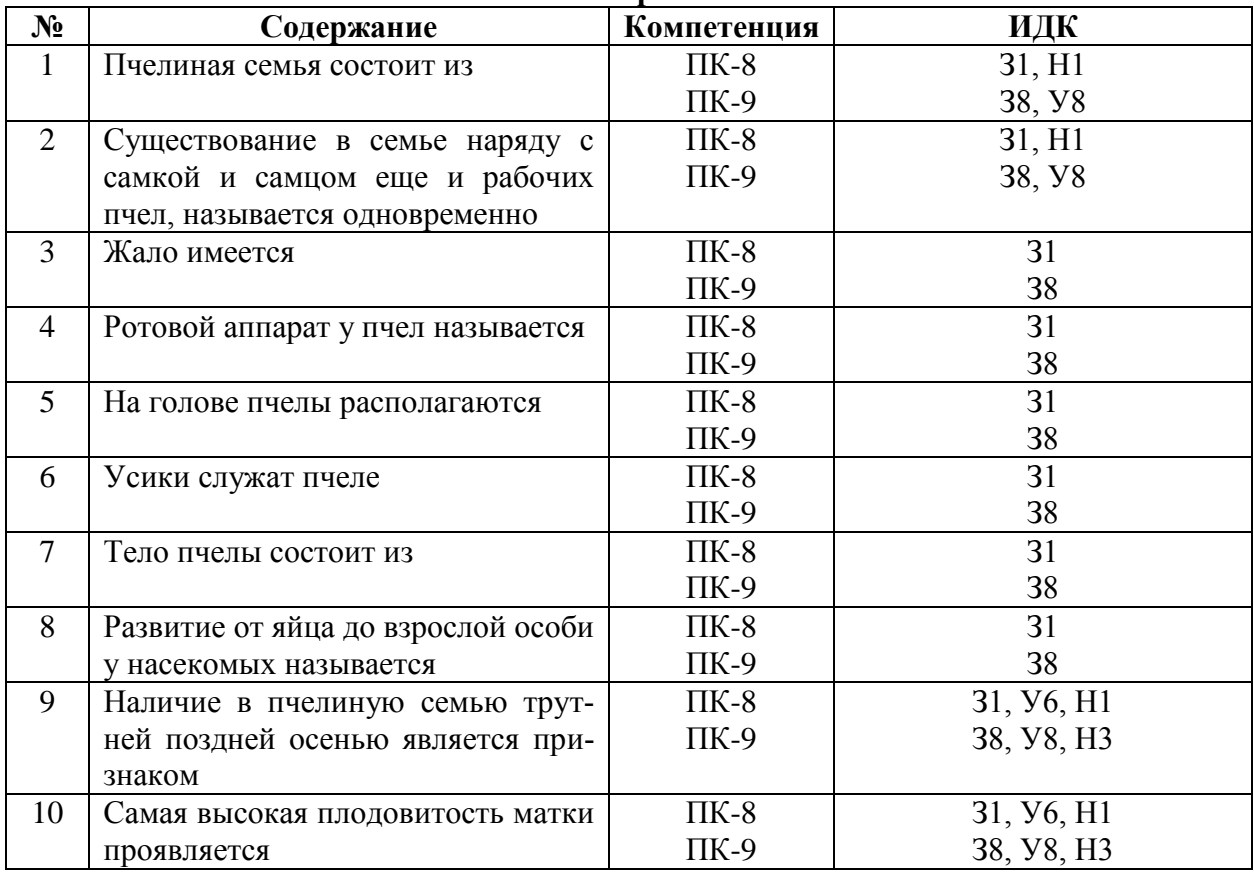

#### **5.3.2. Оценочные материалы текущего контроля 5.3.2.1. Вопросы тестов**

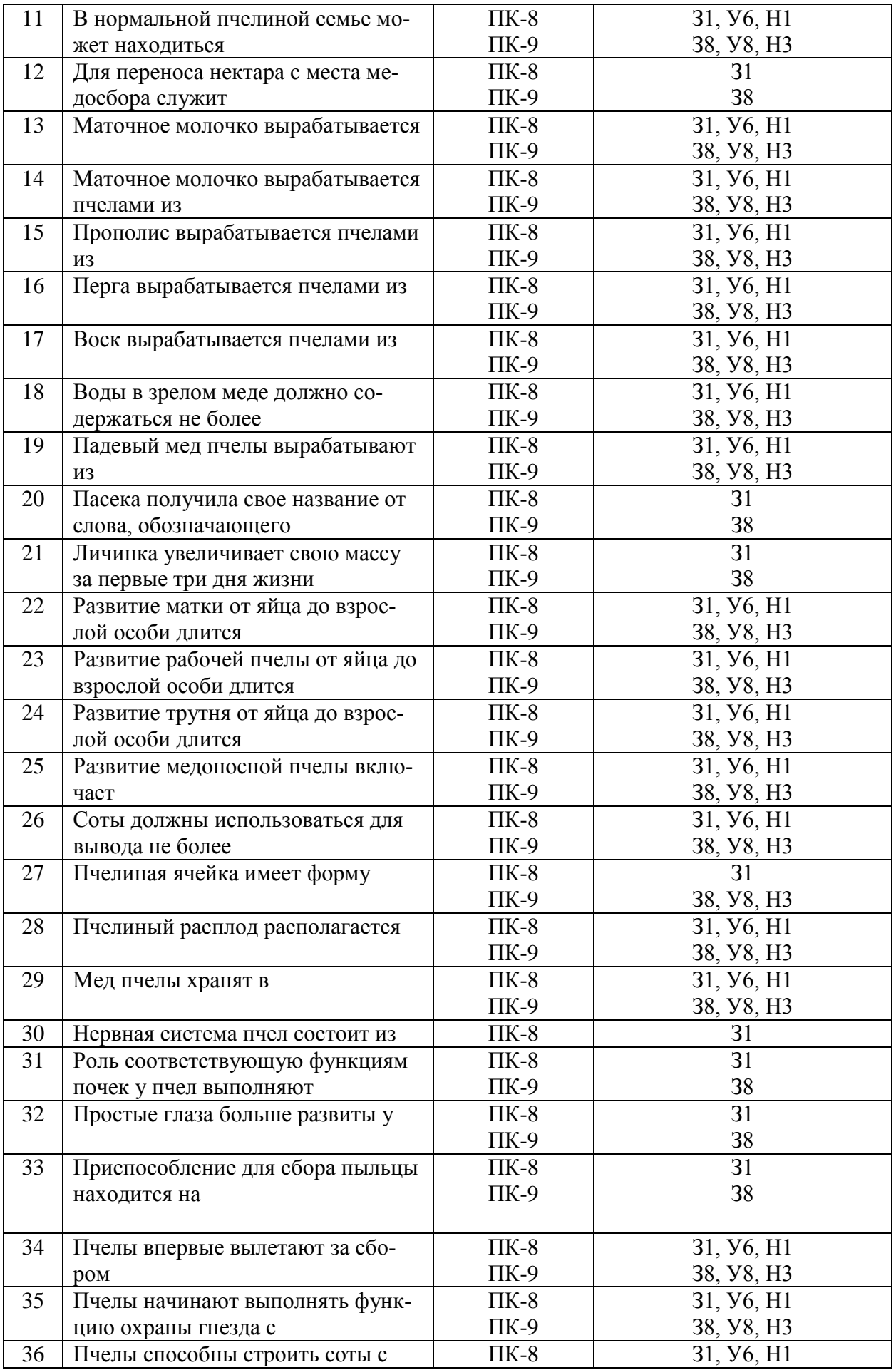

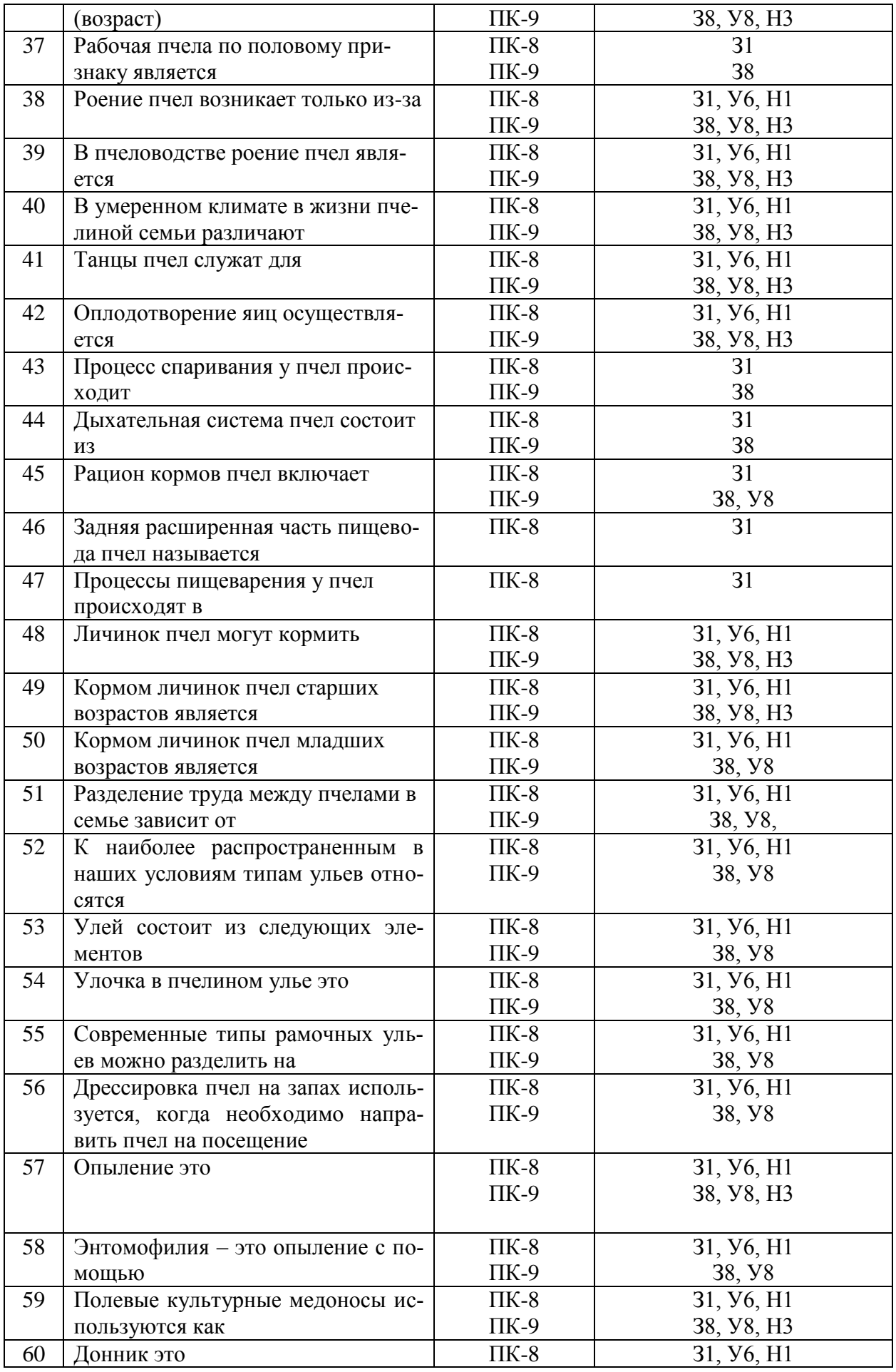

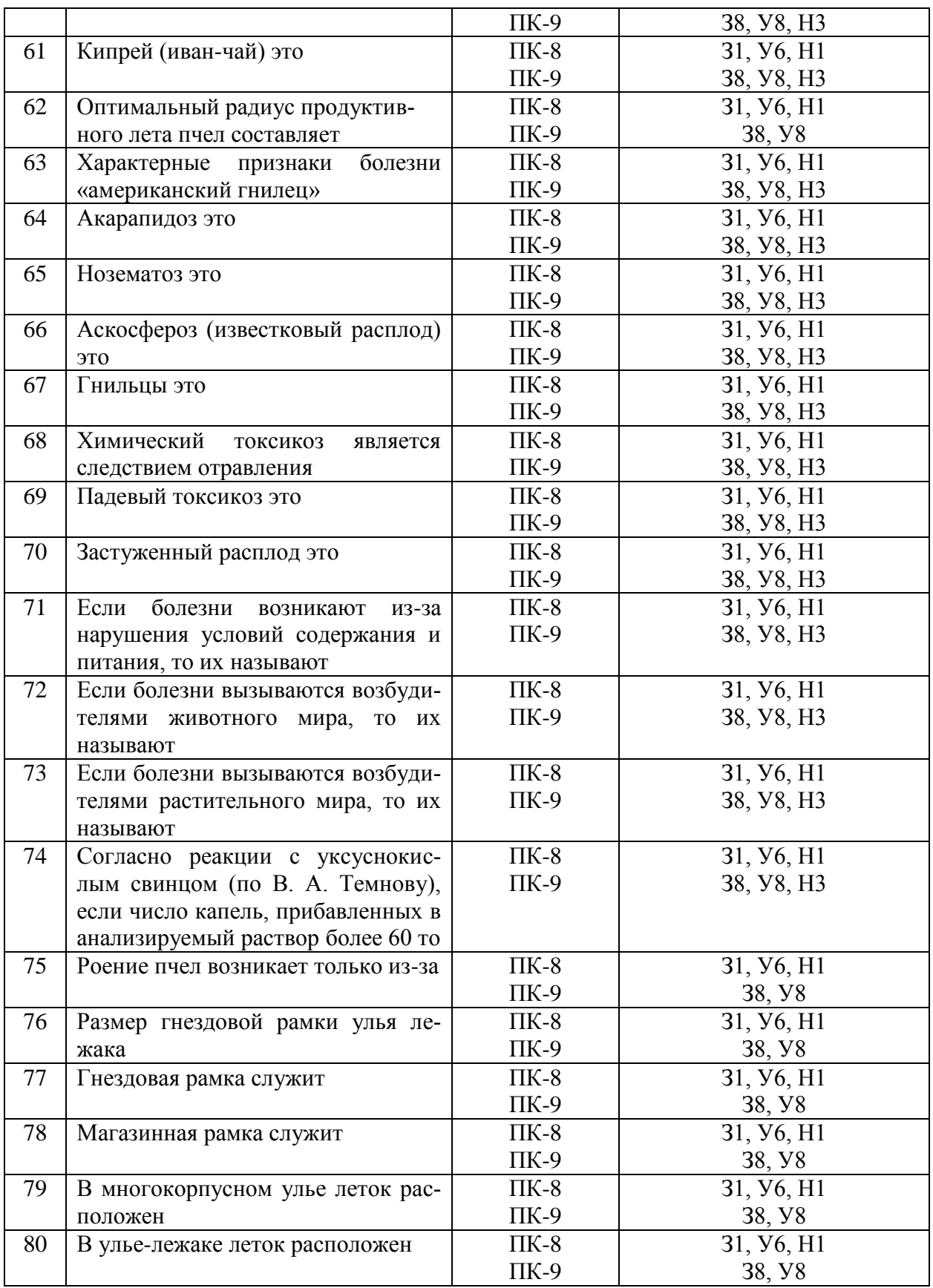

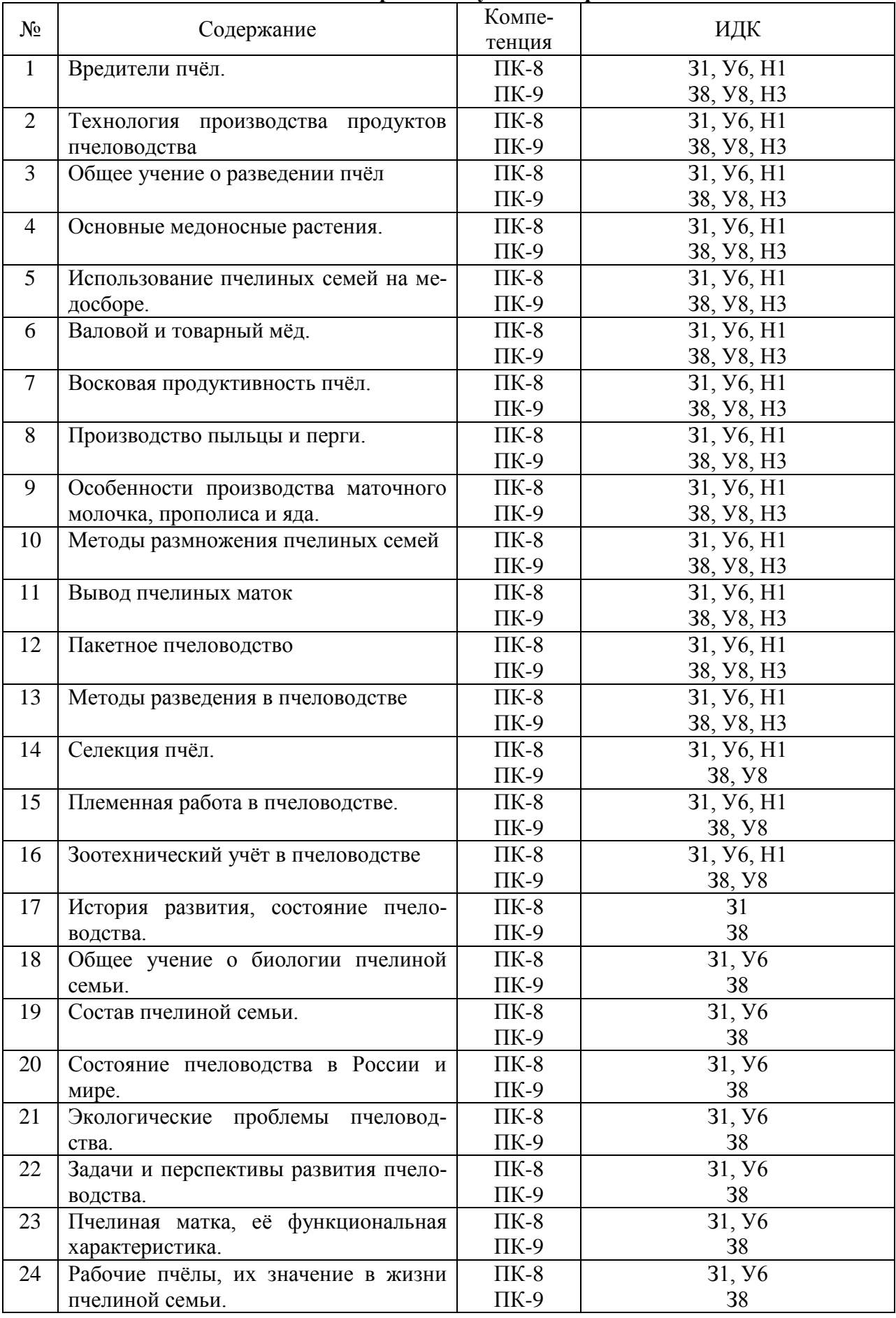

#### **5.3.2.2. Вопросы для устного опроса**

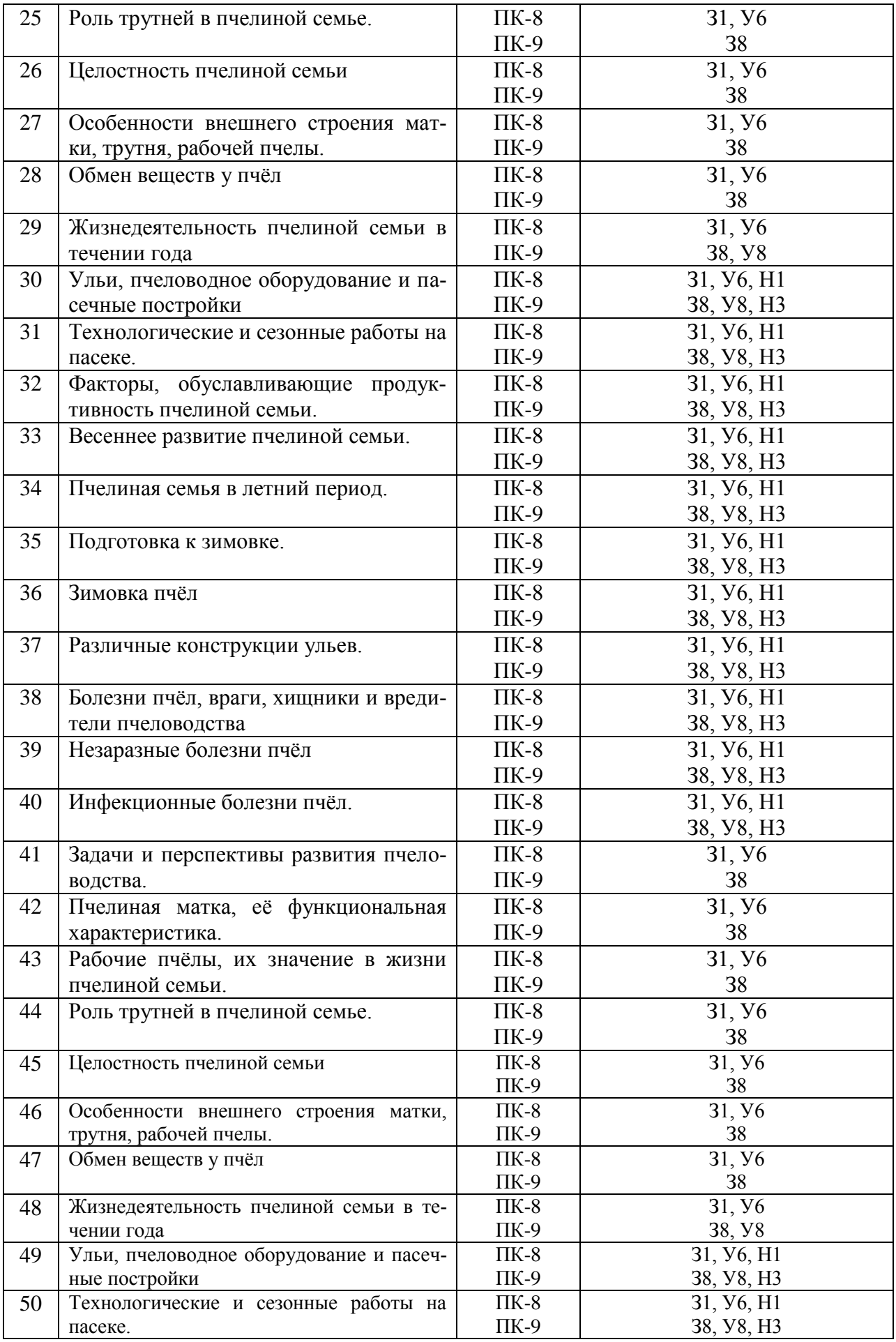

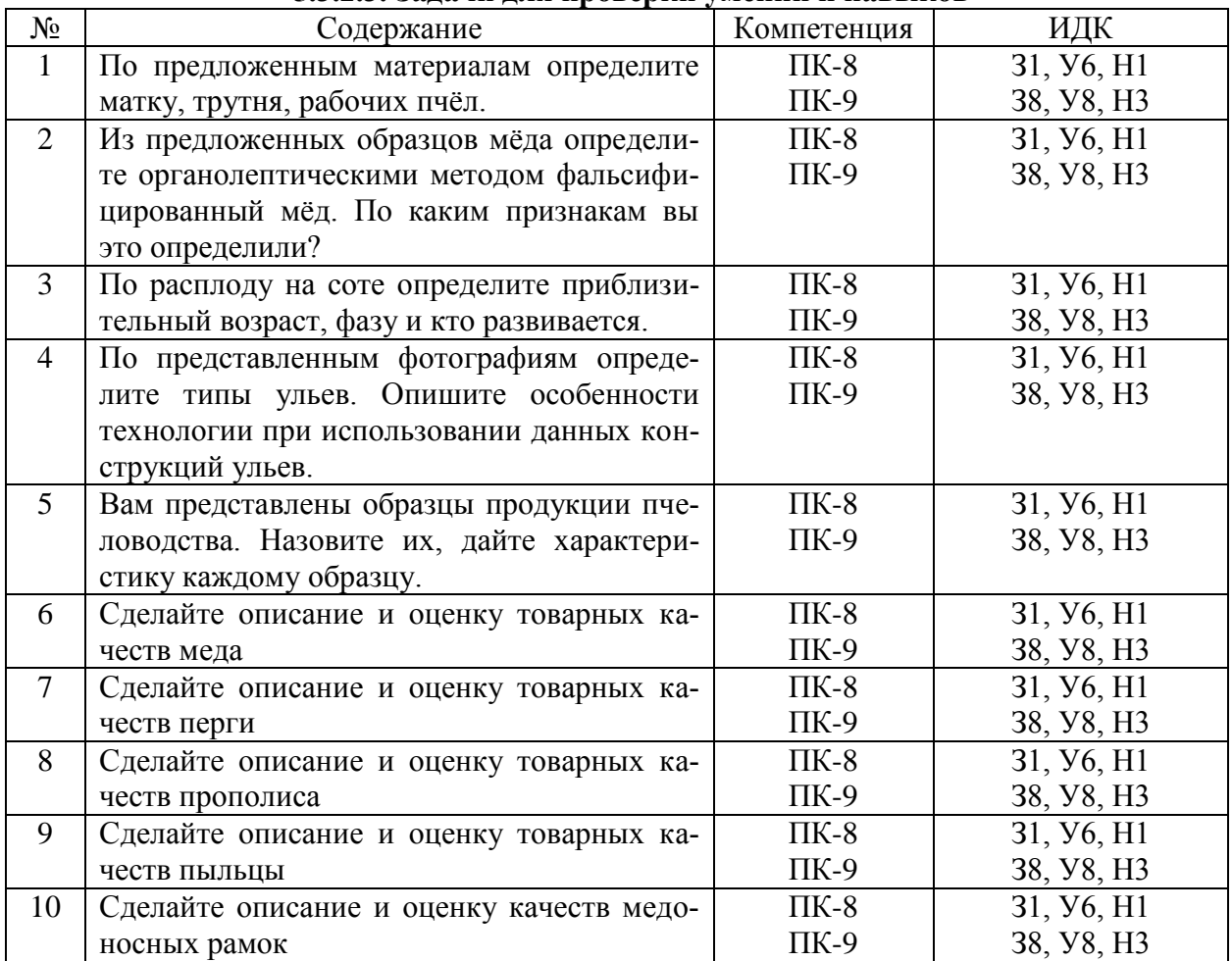

#### **5.3.2.3. Задачи для проверки умений и навыков**

#### **5.3.2.4. Перечень тем рефератов, контрольных, расчетно-графических работ**

*«Не предусмотрены»*

#### **5.3.2.5. Вопросы для контрольной (расчетно-графической) работы**

*«Не предусмотрены»*

#### **5.4. Система оценивания достижения компетенций 5.4.1. Оценка достижения компетенций в ходе промежуточной аттестации**

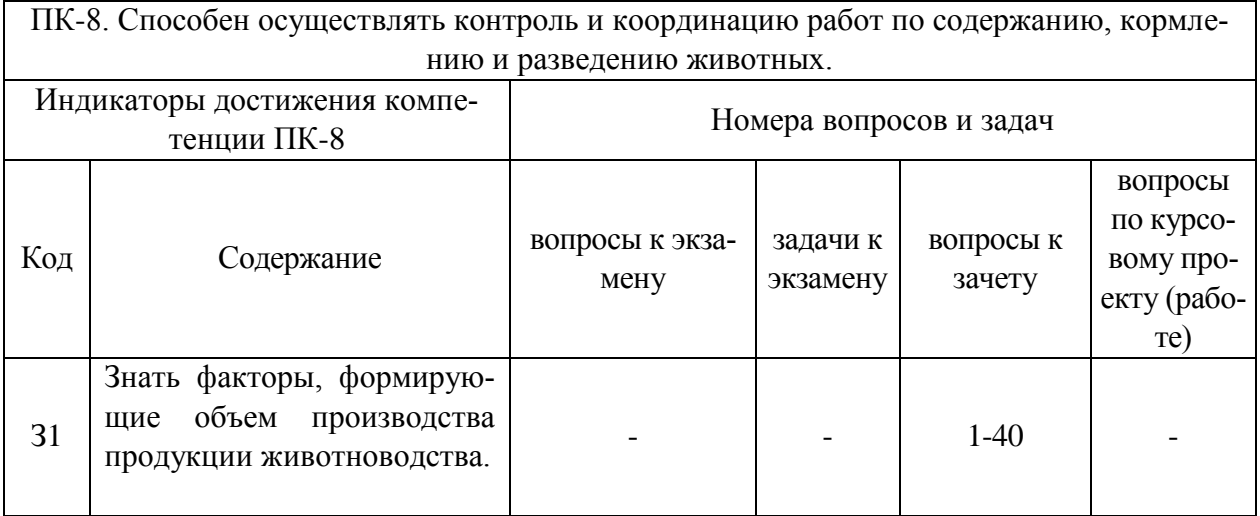

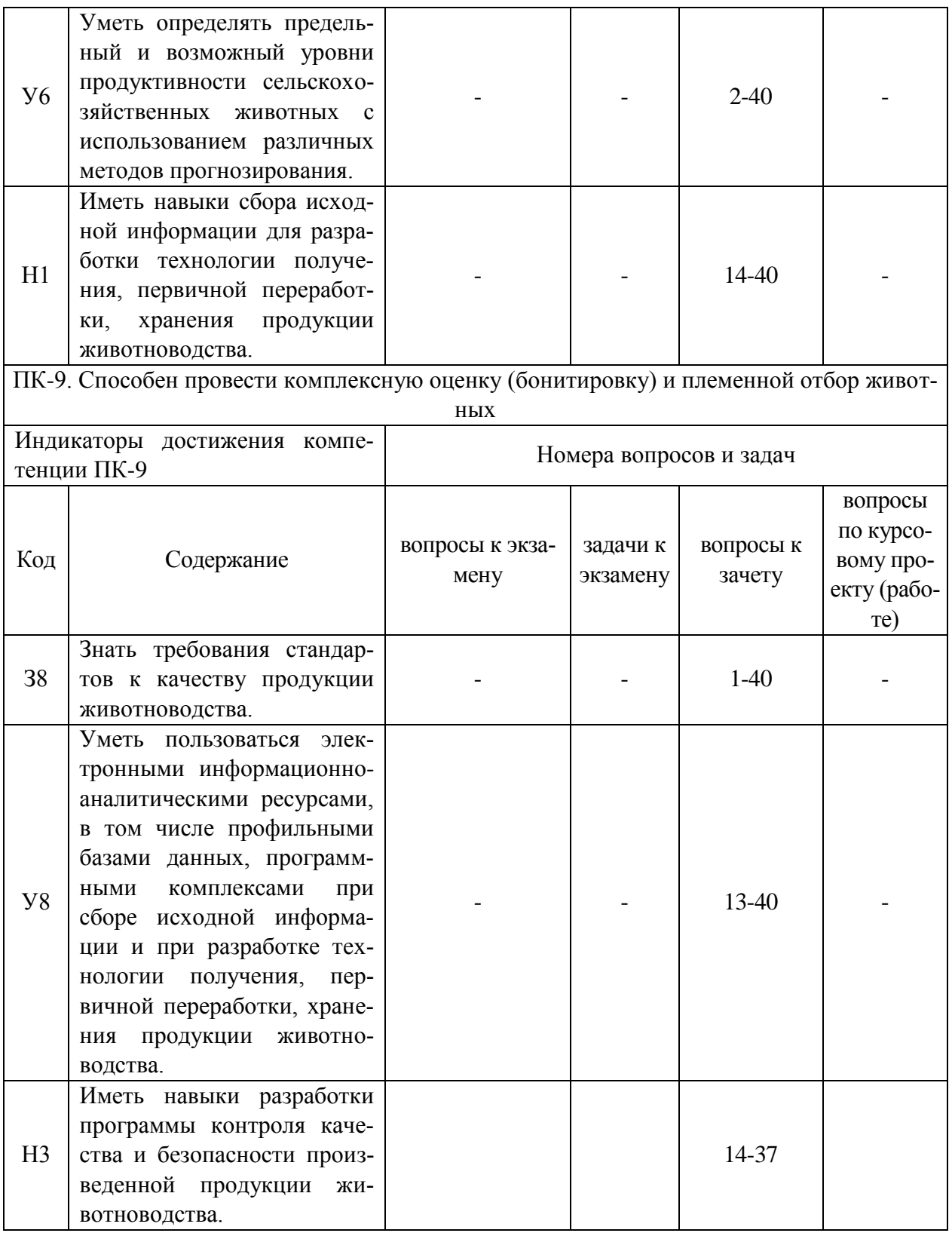

# **5.4.2. Оценка достижения компетенций в ходе текущего контроля**

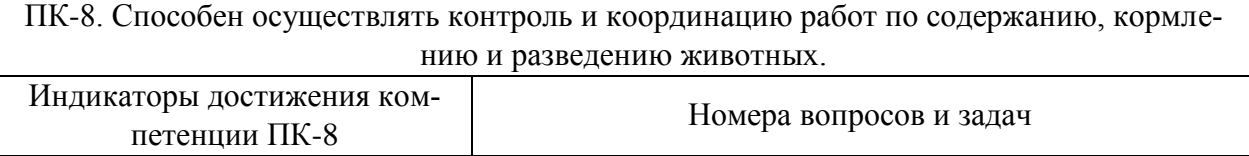

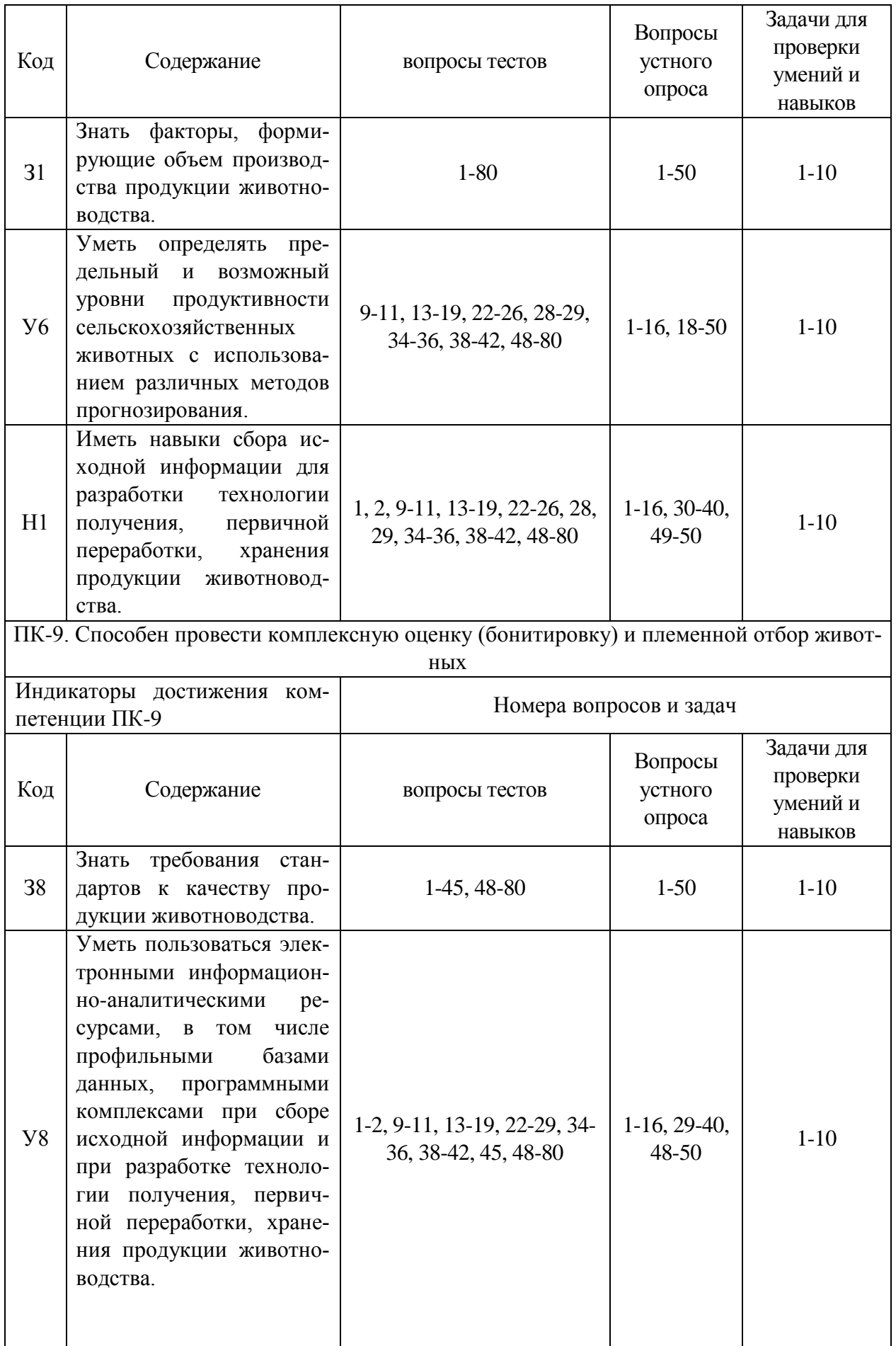

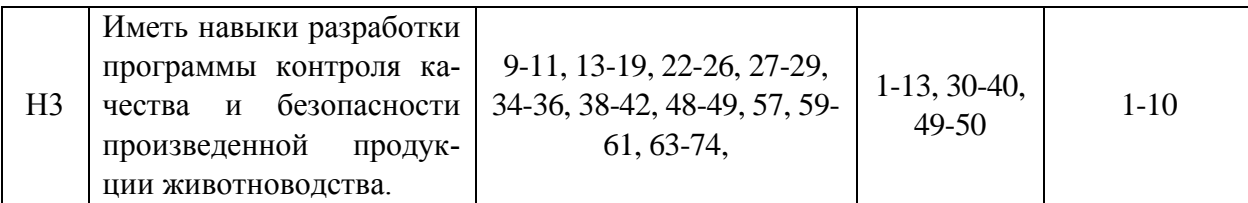

# **6. Учебно-методическое и информационное обеспечение дисциплины**

#### **6.1. Рекомендуемая литература**

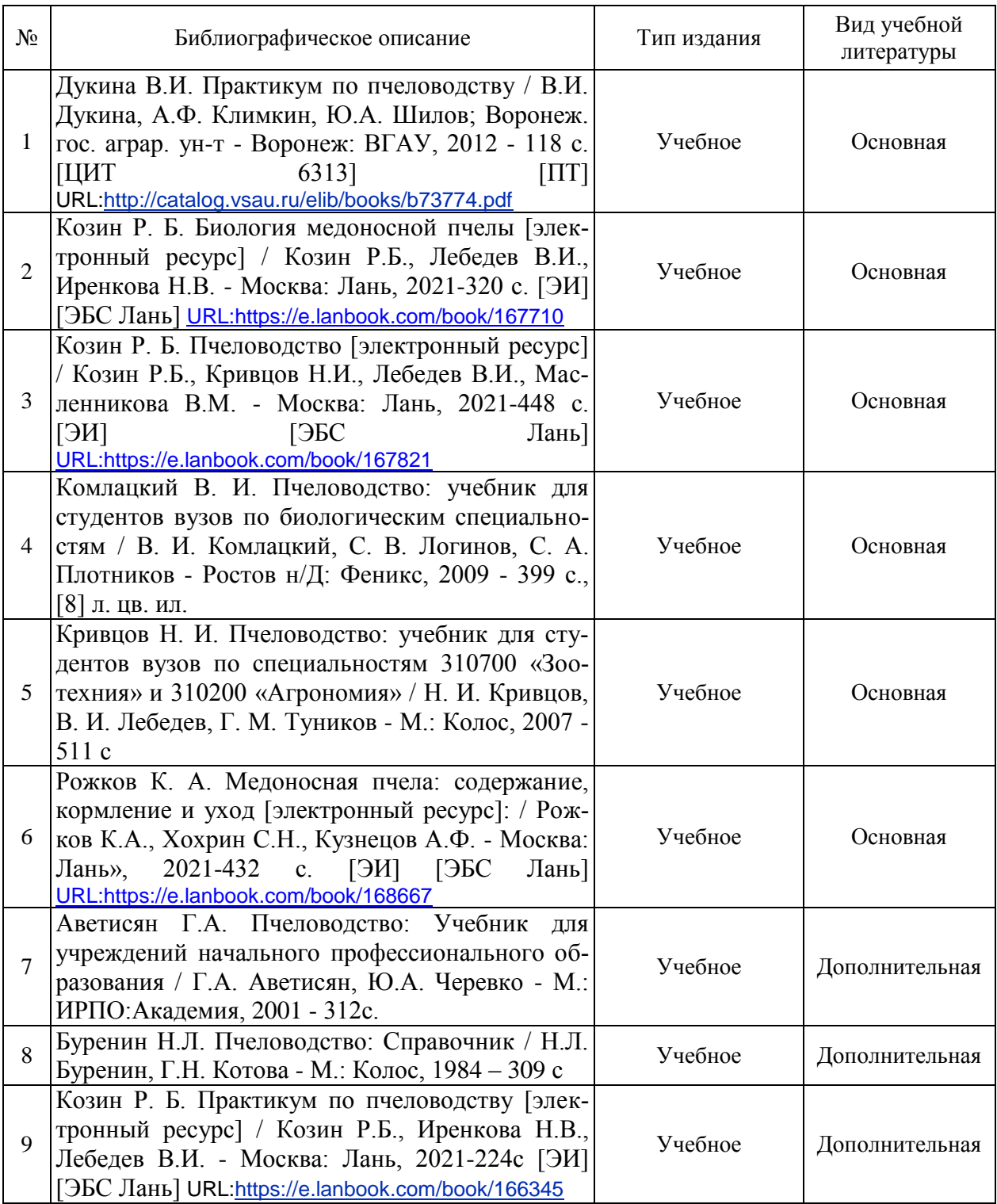

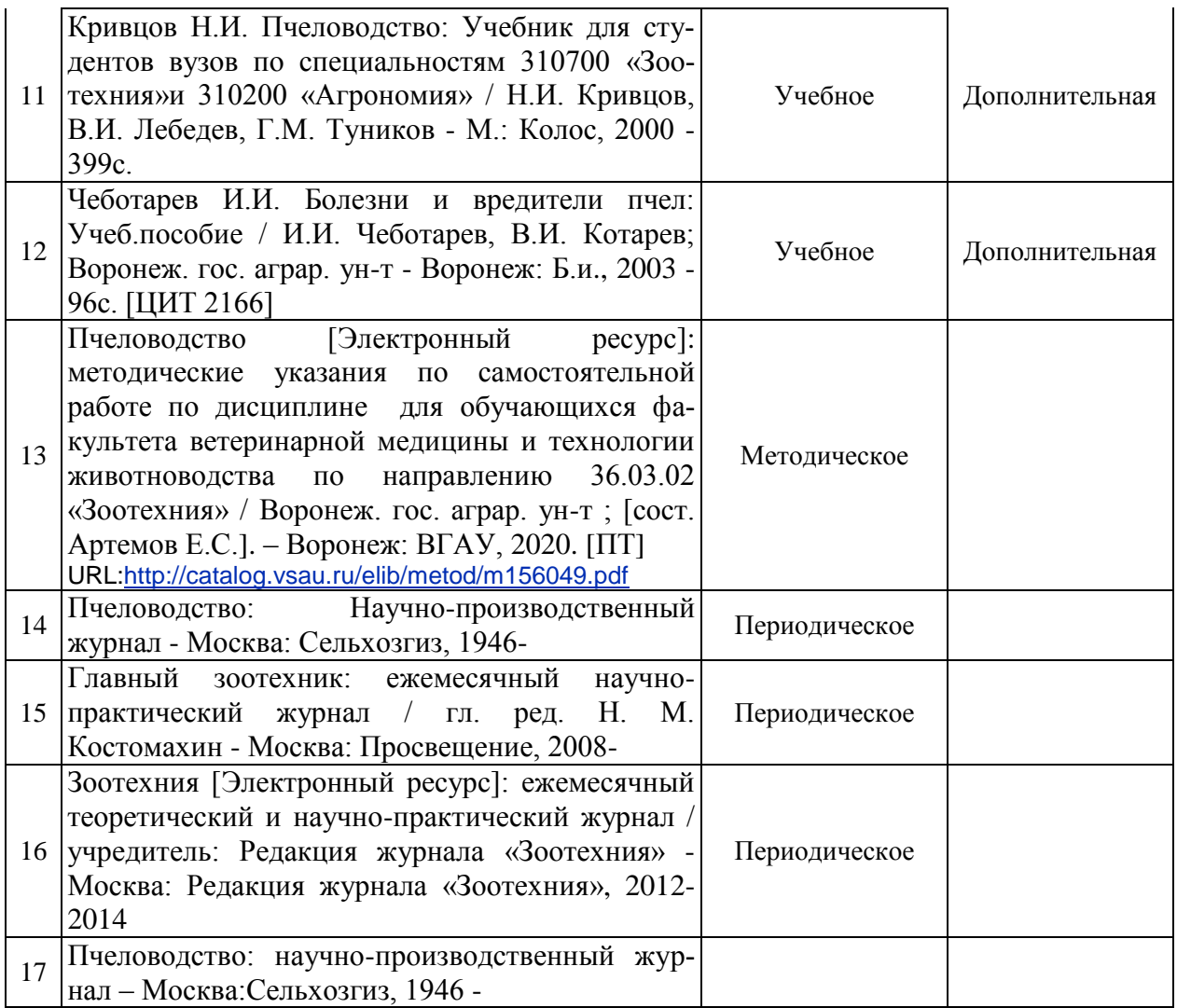

## **6.2. Ресурсы сети Интернет**

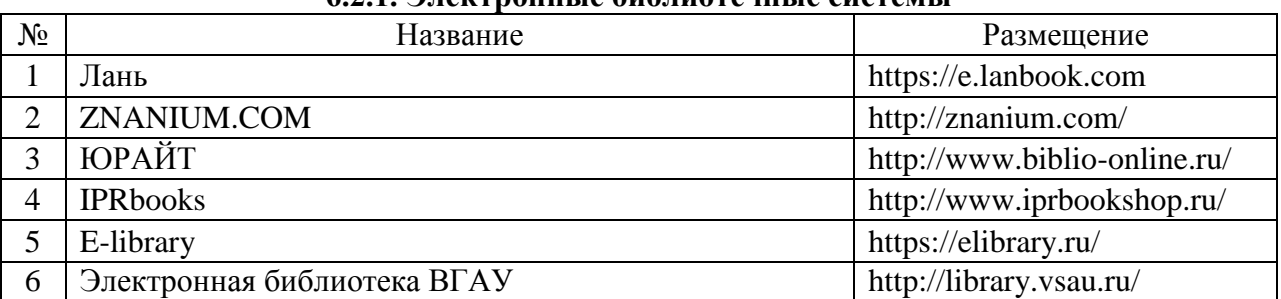

#### **6.2.1. Электронные библиотечные системы**

#### **6.2.2. Профессиональные базы данных и информационные системы**

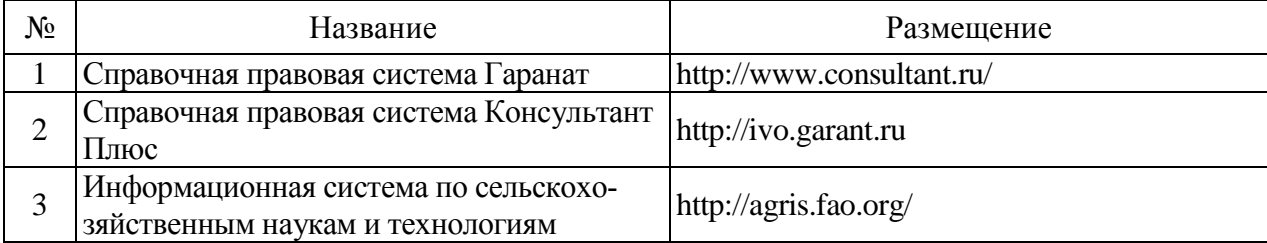

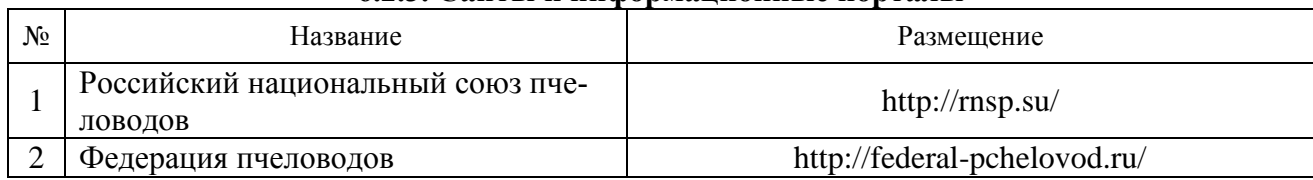

#### **6.2.3. Сайты и информационные порталы**

# **7. Материально-техническое и программное обеспечение дисциплины**

#### **7.1. Помещения для ведения образовательного процесса и оборудование 7.1.1 Для контактной работы**

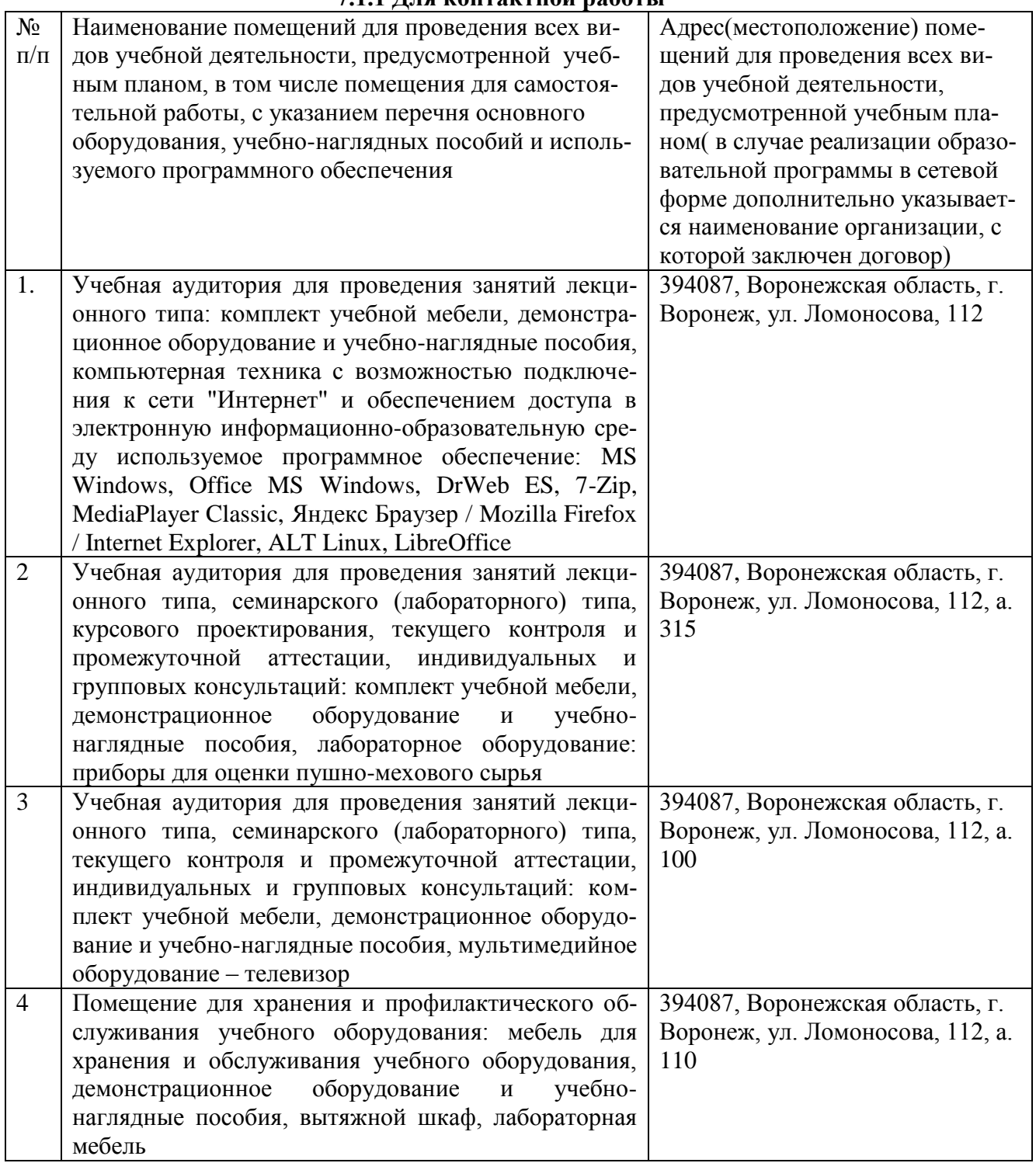

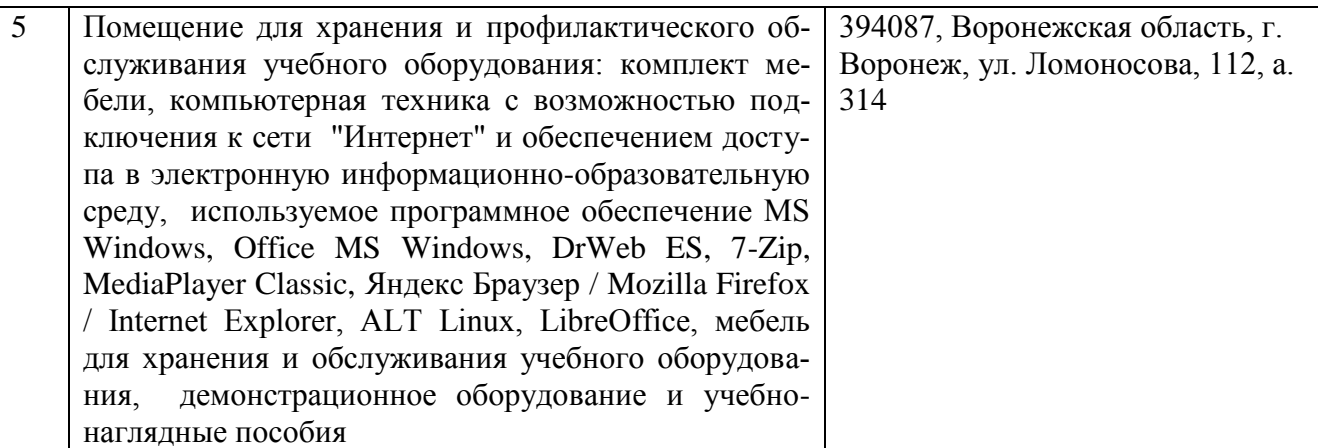

# **7.1.2. Для самостоятельной работы**

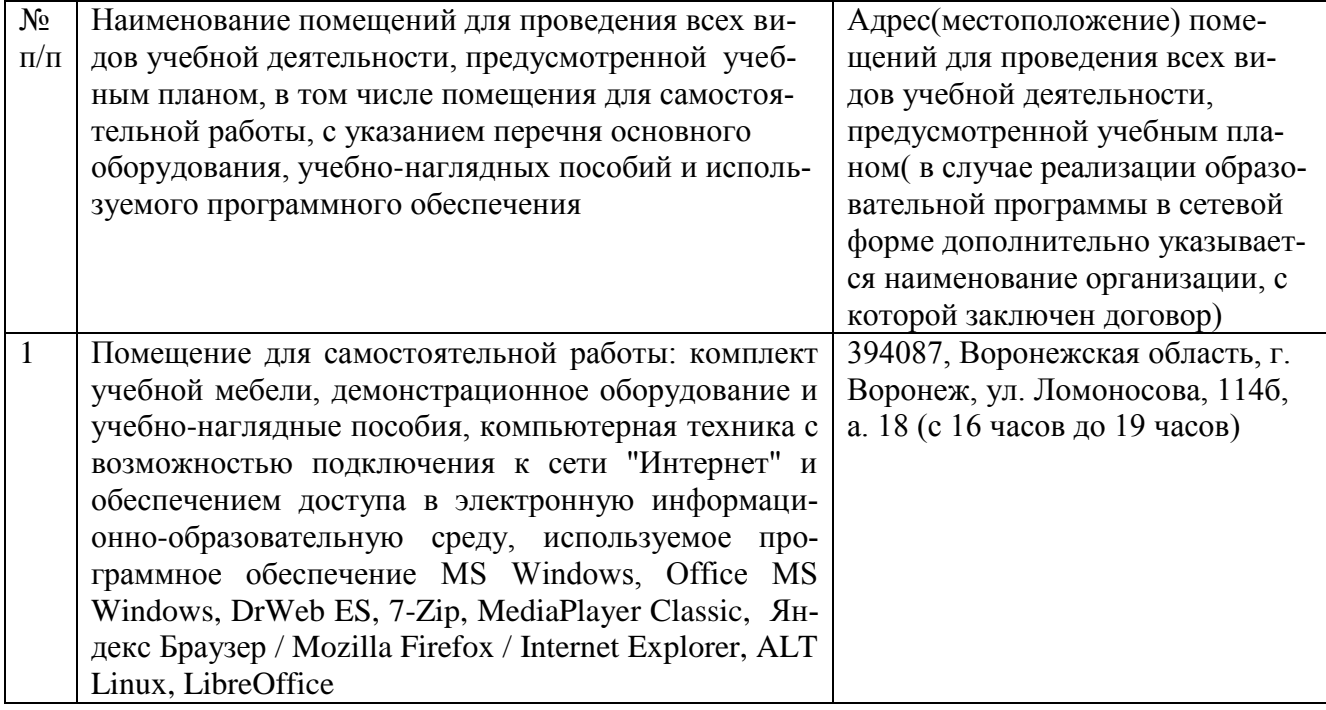

# **7.2. Программное обеспечение**

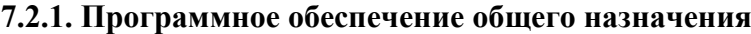

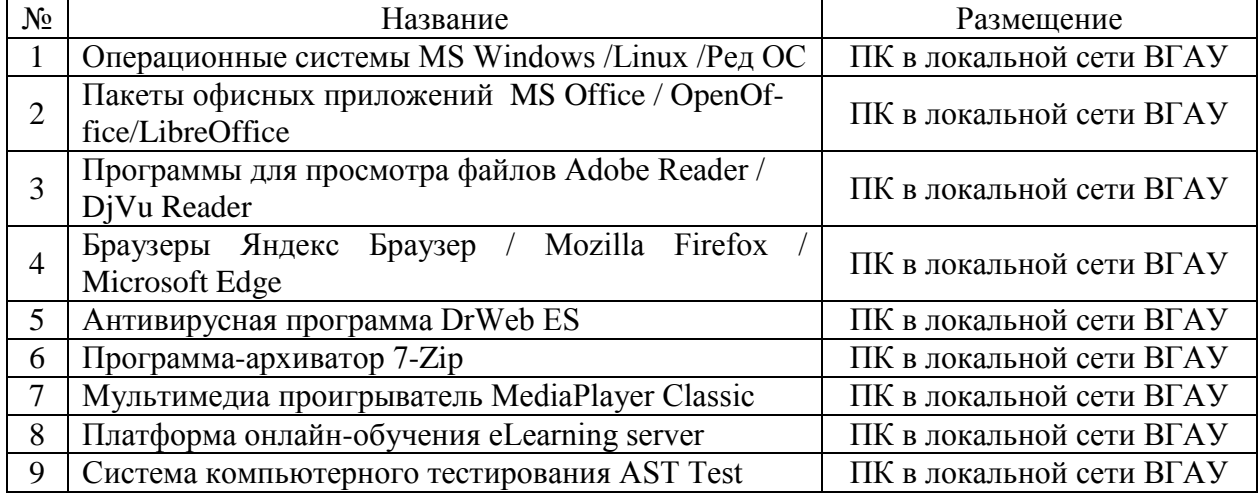

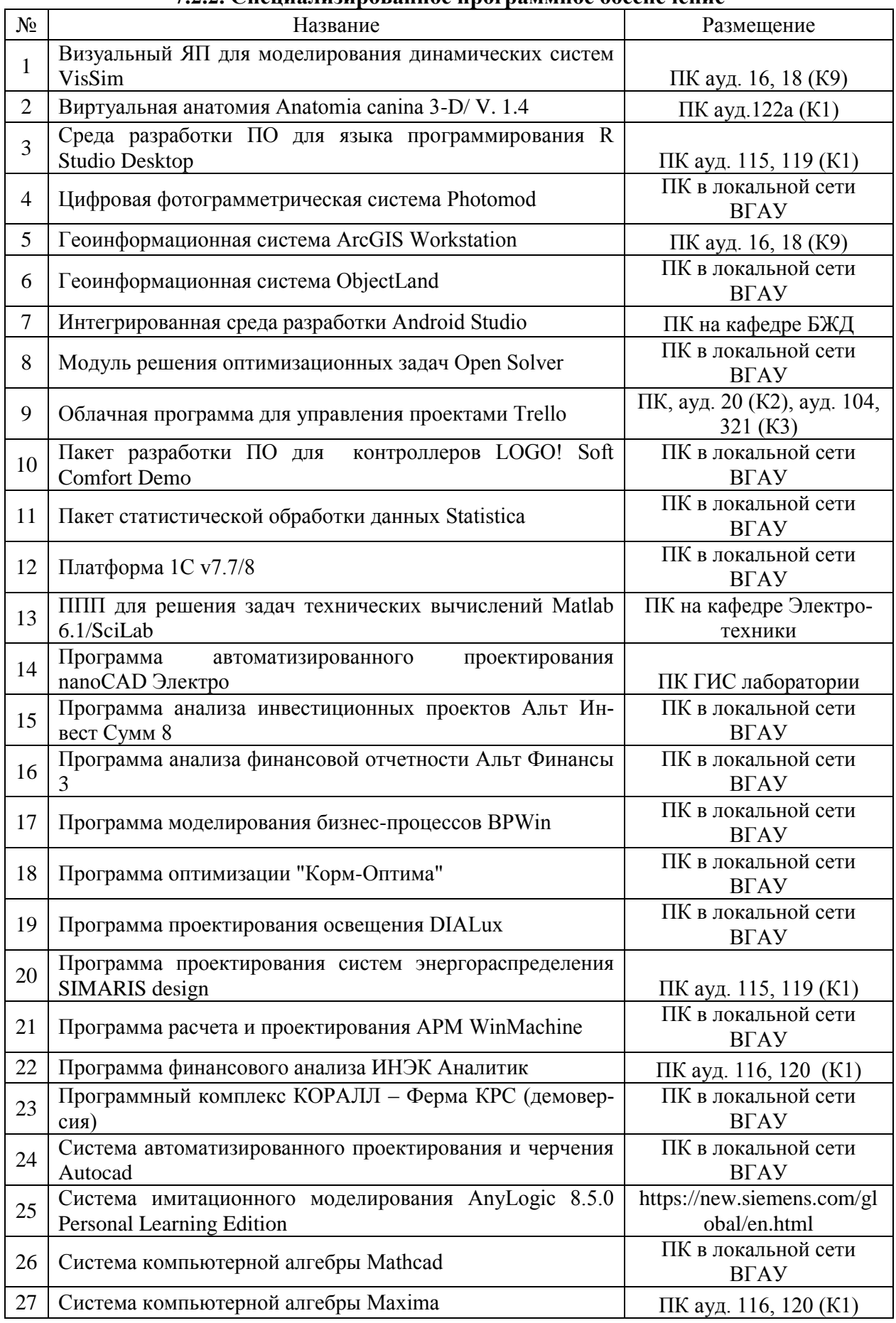

## **7.2.2. Специализированное программное обеспечение**

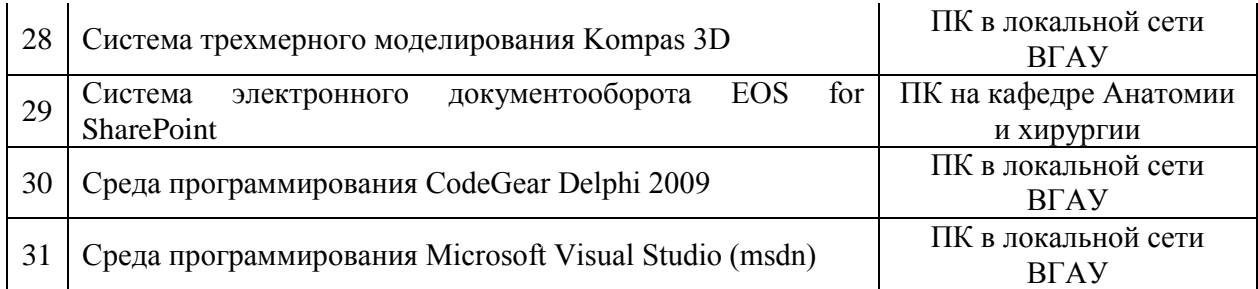

# **8. Междисциплинарные связи**

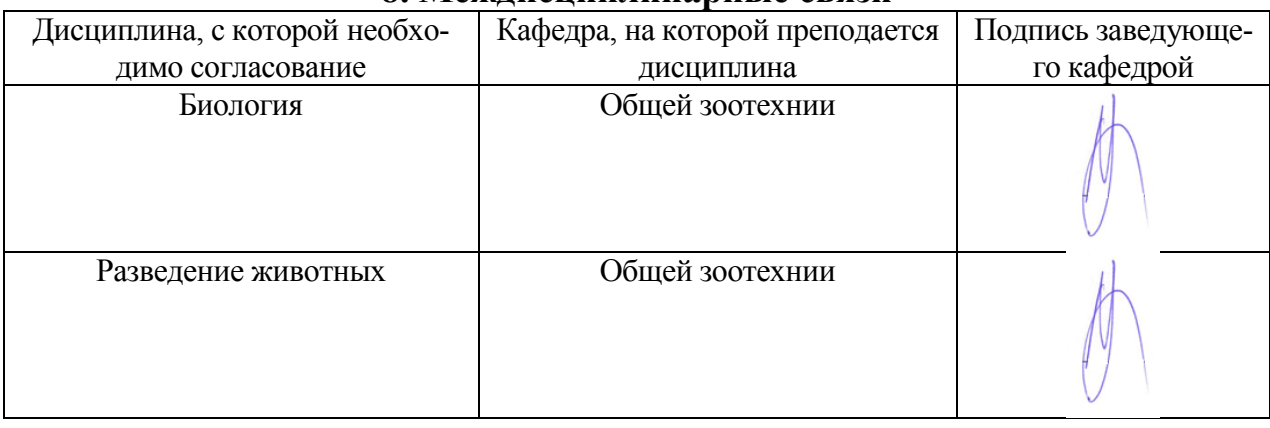

#### Приложение

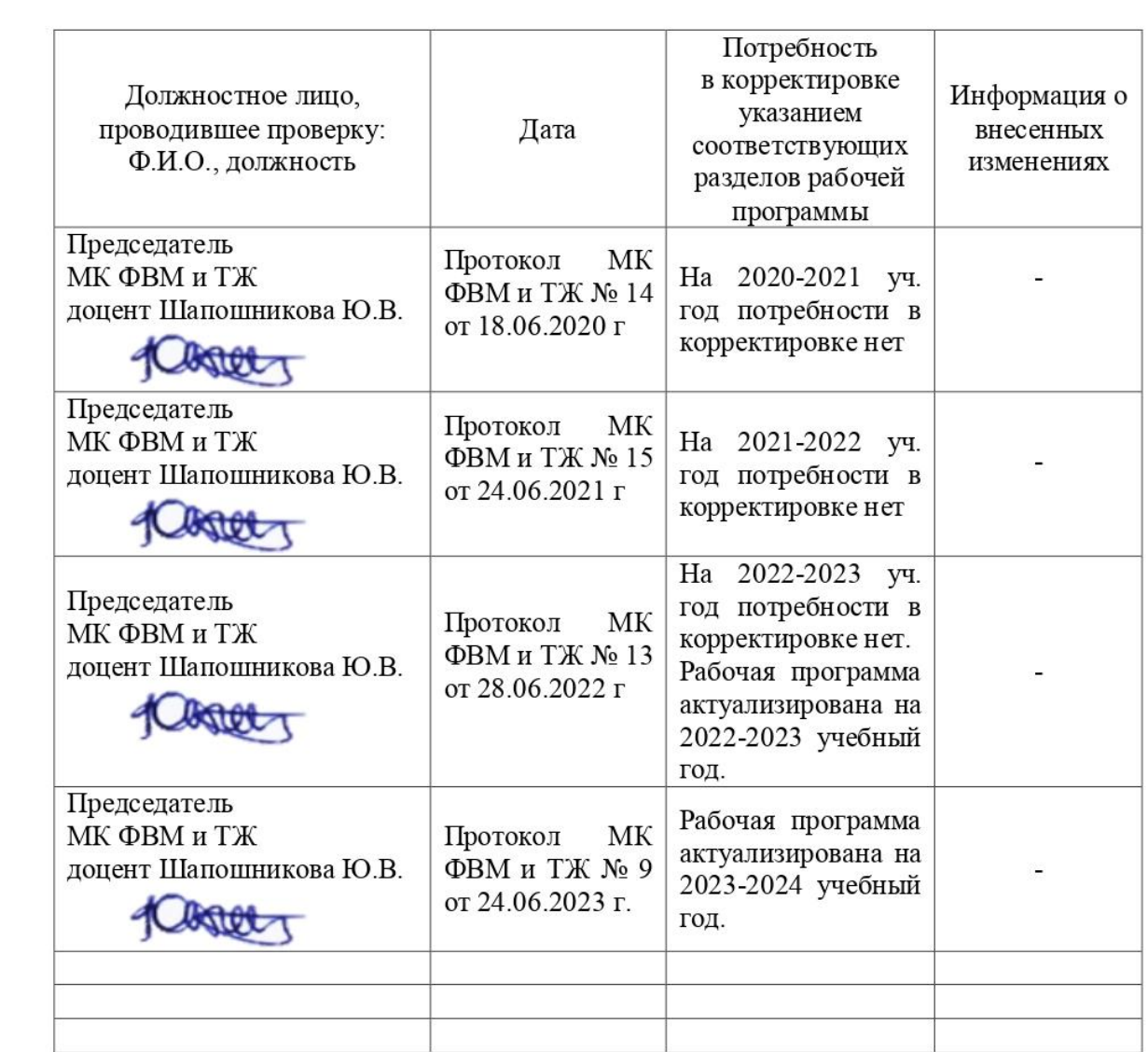

# **и информация о внесенных изменениях**

# **Приложение 2**

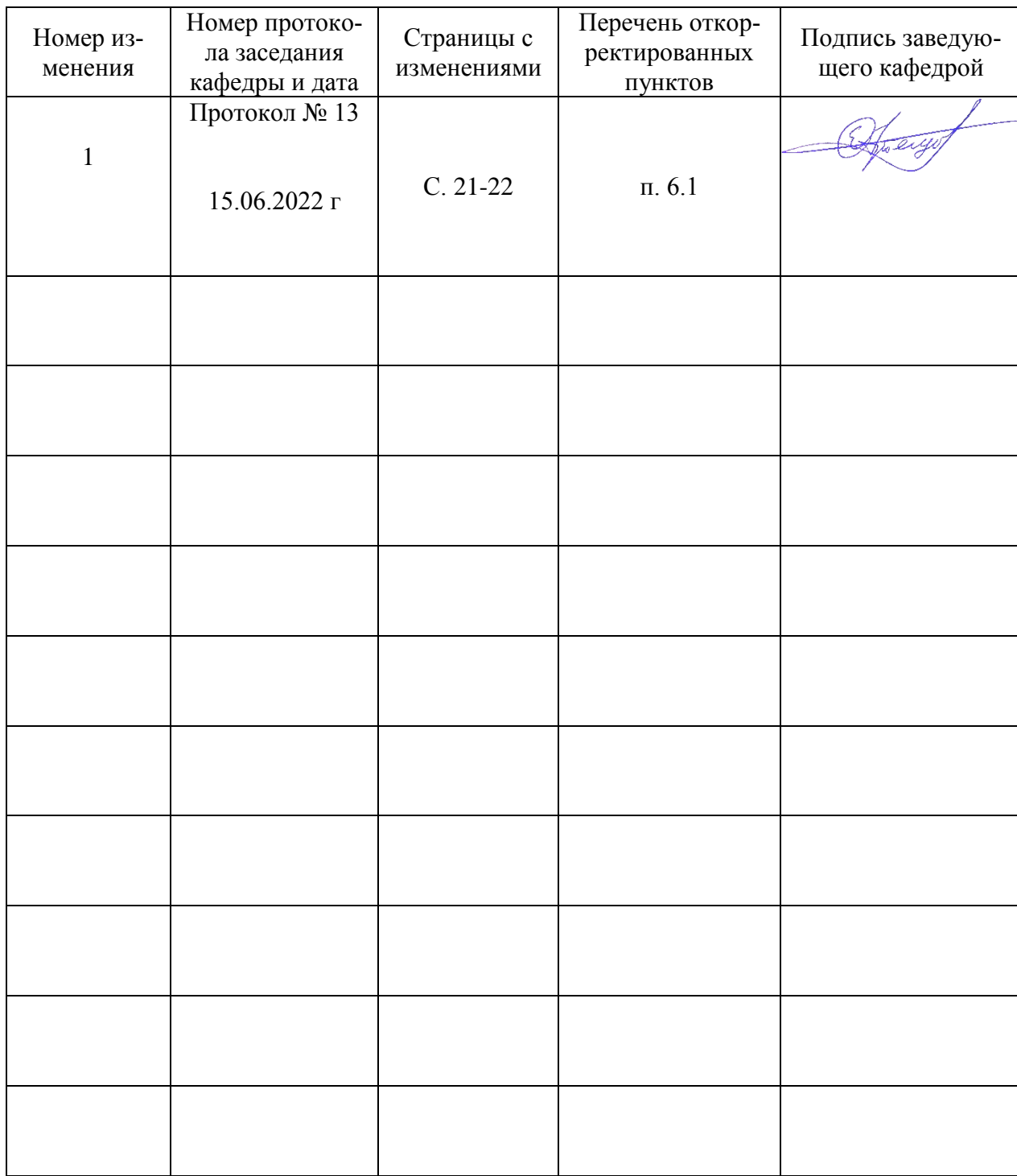

#### **Лист изменений рабочей программы**